**T.C. SAKARYA ÜNİVERSİTESİ FEN BİLİMLERİ ENSTİTÜSÜ** 

# **KAPALI ÇEVRİMLİ GÖZLEMLEYİCİLER İLE ASENKRON MOTORLARDA DURUM DEĞİŞKENLERİNİN KESTİRİMİ**

**YÜKSEK LİSANS TEZİ**

**Elektrik-Elektronik Müh. Şansal BİRBAŞ**

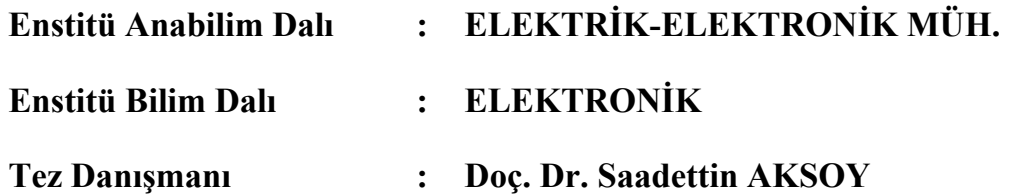

T.C. SAKARYA ÜNİVERSİTESİ FEN BİLİMLERİ ENSTİTÜSÜ

# **KAPALI CEVRiMLi GOZLEMLEViciLER iLE ASENKRON MOTORLARDA DURUM** DEĞİŞKENLERİNİN KESTİRİMİ

## YÜKSEK LİSANS TEZİ

### Elektrik-Elektronik Müh. Şansal BİRBAŞ

### Enstitü Anabilim Dalı : ELEKTRİK-ELEKTRONİK MÜH.

#### Enstitü Bilim Dalı (ELEKTRONIK

Bu tez 26 / 01 / 2009 tarihinde aşağıdaki jüri tarafından Oybirliği ile kabul edilmiştir.

 $\rightarrow$  $*$  vu  $\sqrt{ }$  $\subset$ 

Doç. Dr. Saadettin AKSOY Jüri Başkanı  $\bigcup_{\forall y \in \mathbb{N}} V(y)$ e

Prof. Dr. Uğur ARİFOĞLU

Prof. Dr. Bekir ÇAKIR

## **TEŞEKKÜR**

Tezin hazırlanması aşamasında önemli katkılarda bulunan danışman hocam sayın Doç. Dr. Saadettin AKSOY 'a, bana her zaman destek olan değerli anneme, öğrenim hayatım boyunca her türlü maddi ve manevi yardımları için Abdullah UĞUR 'a teşekkürlerimi bir borç bilirim.

# **İÇİNDEKİLER**

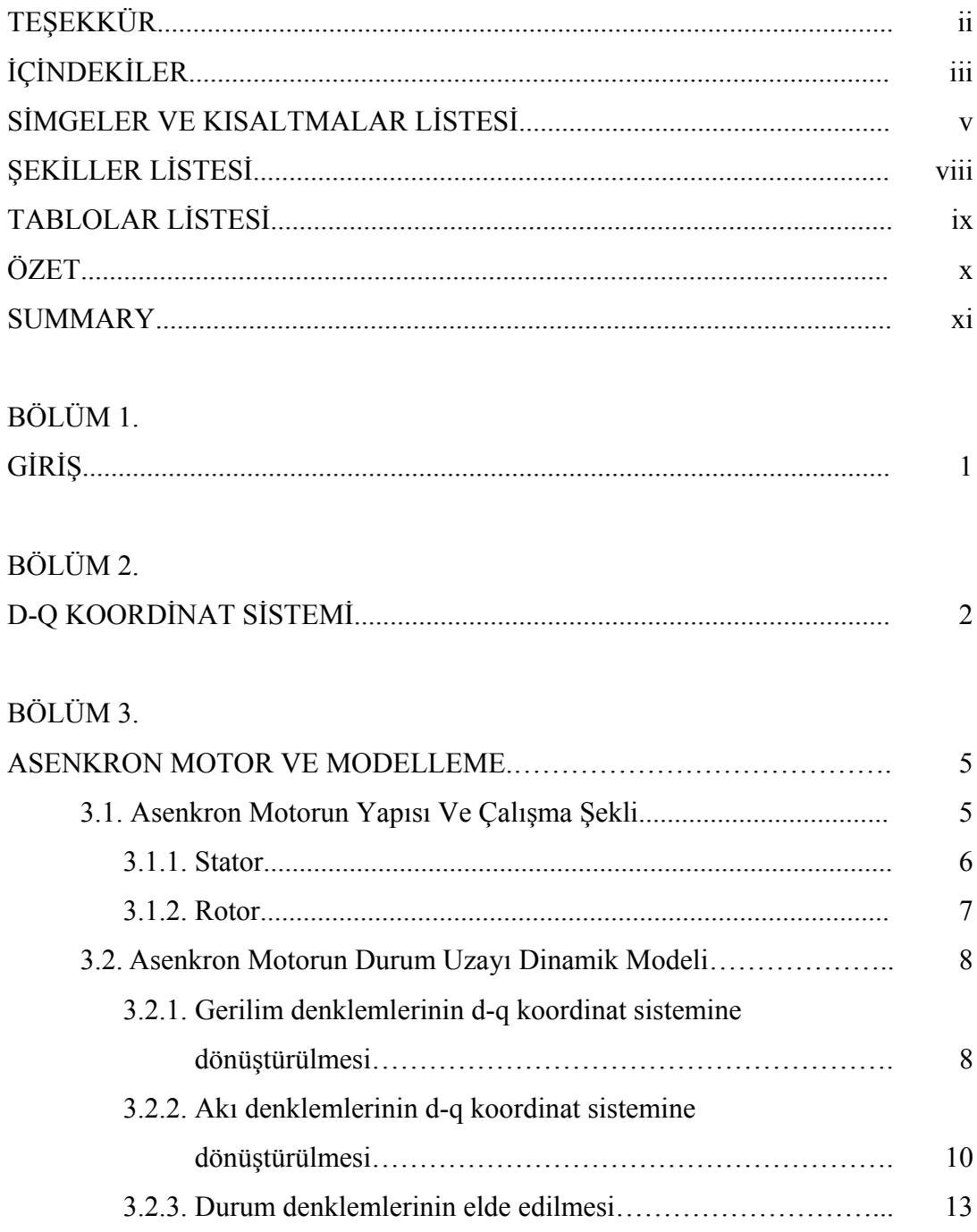

BÖLÜM 4.

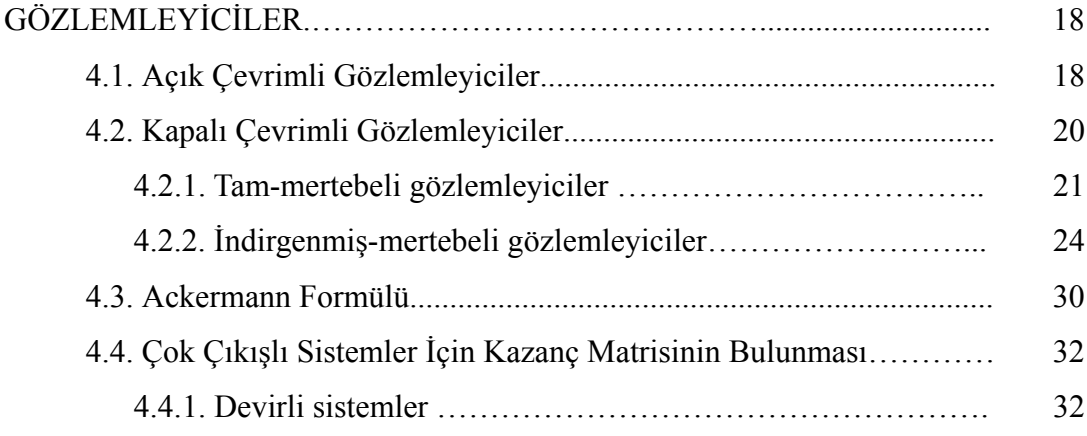

### BÖLÜM 5.

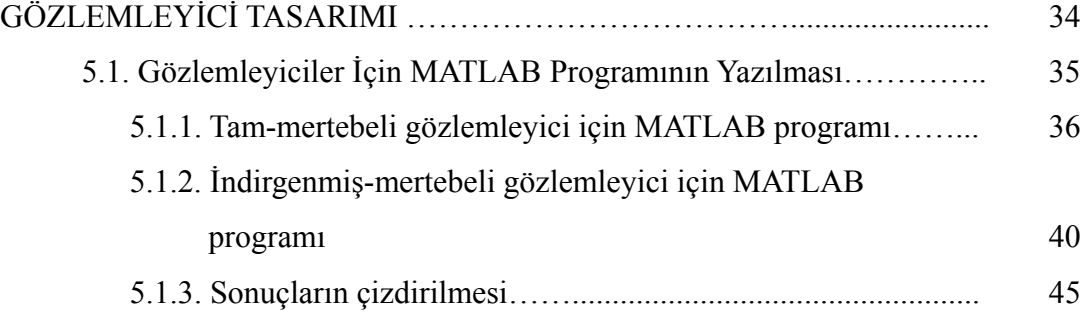

### BÖLÜM 6.

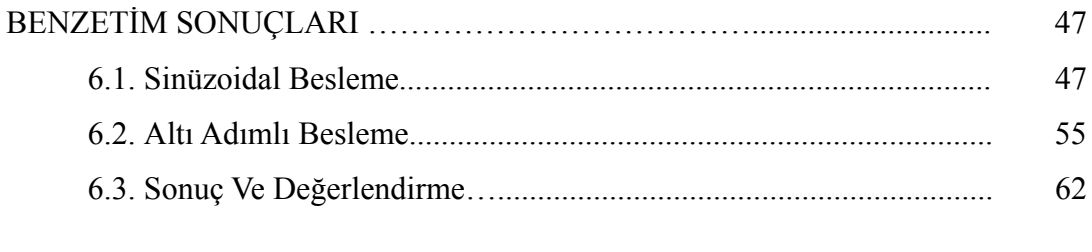

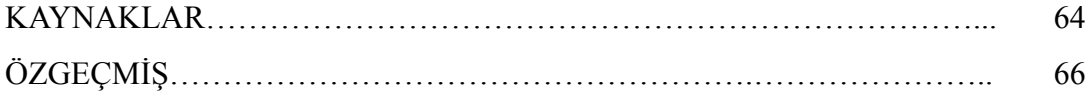

# **SİMGELER VE KISALTMALAR LİSTESİ**

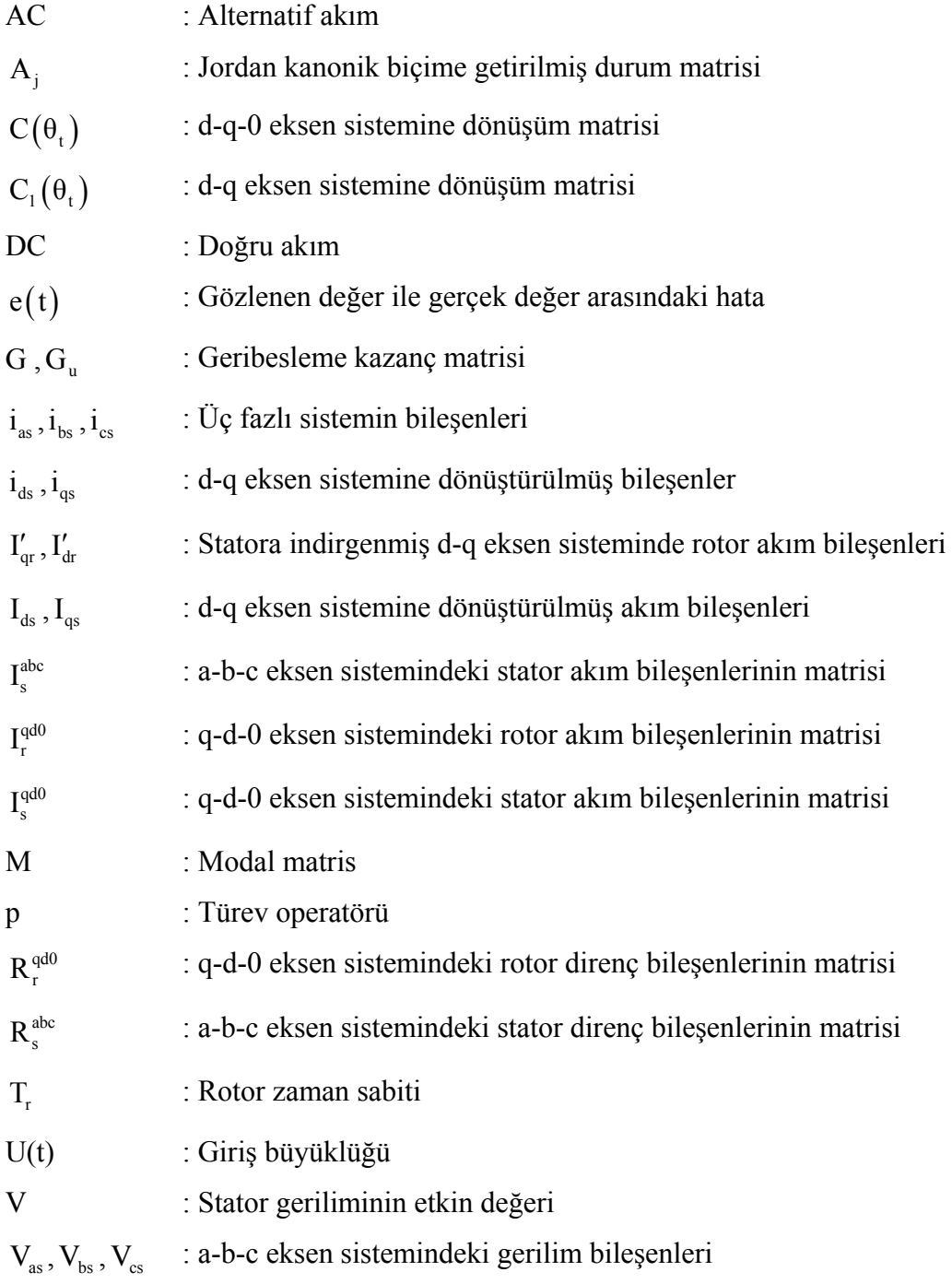

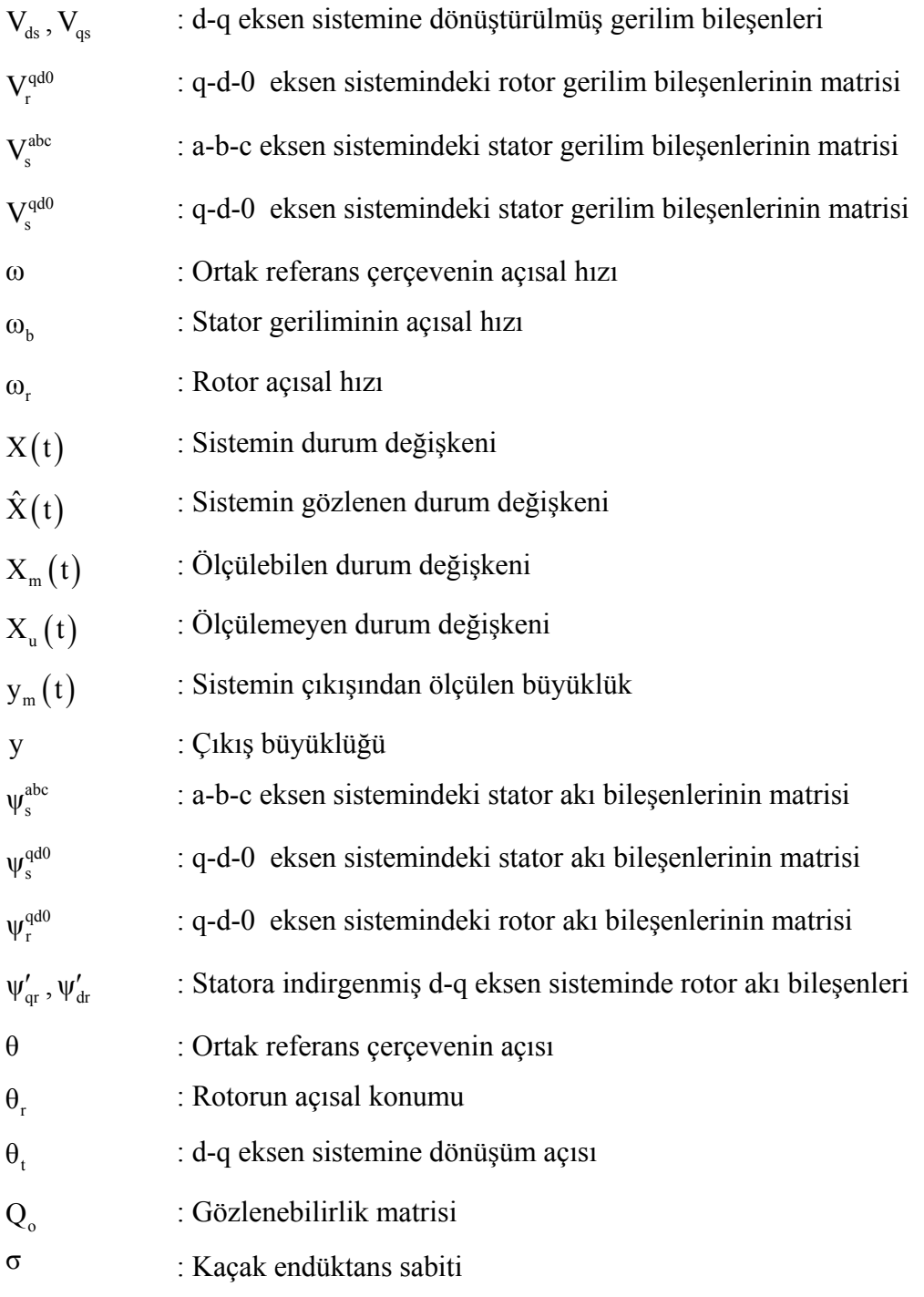

# **ŞEKİLLER LİSTESİ**

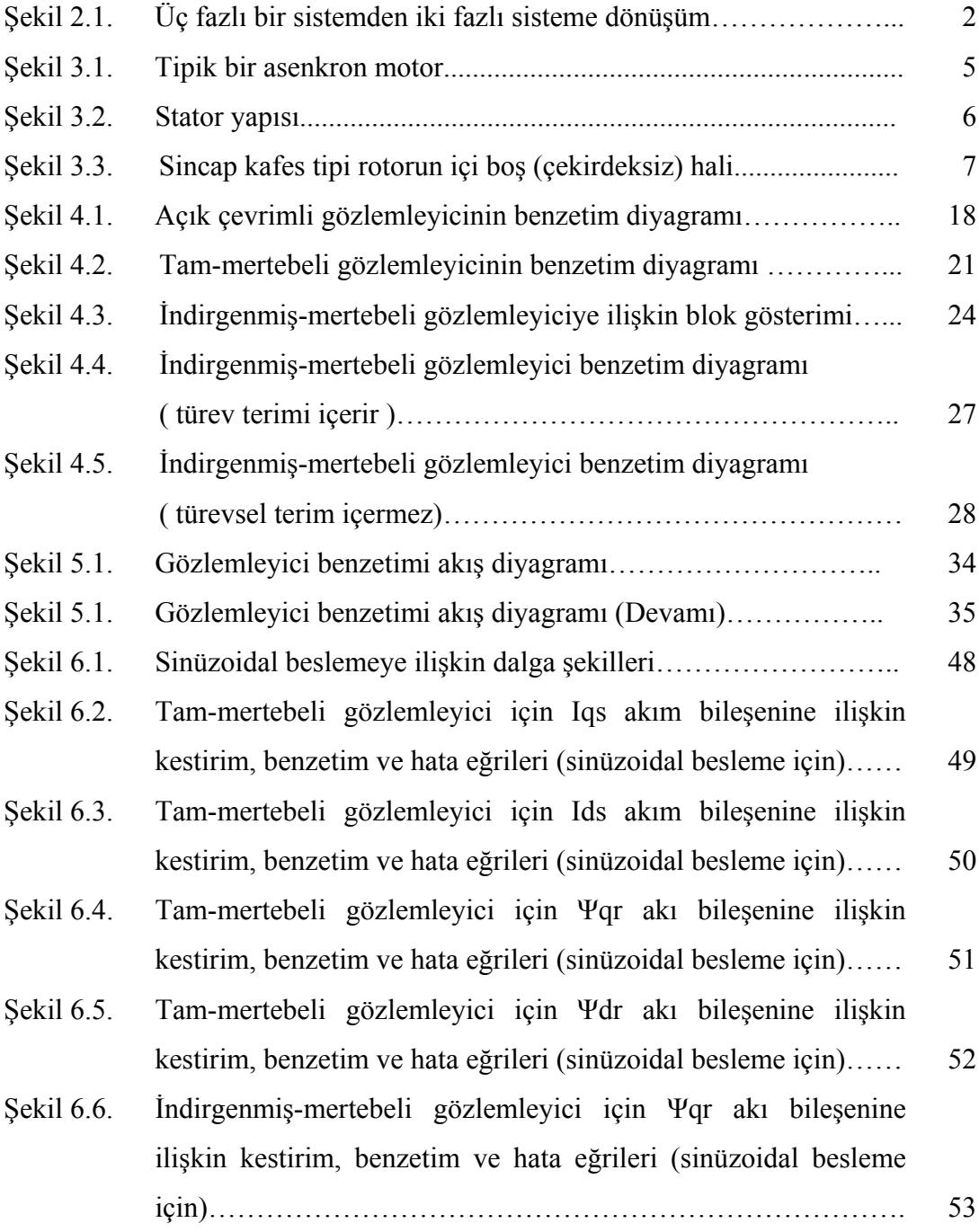

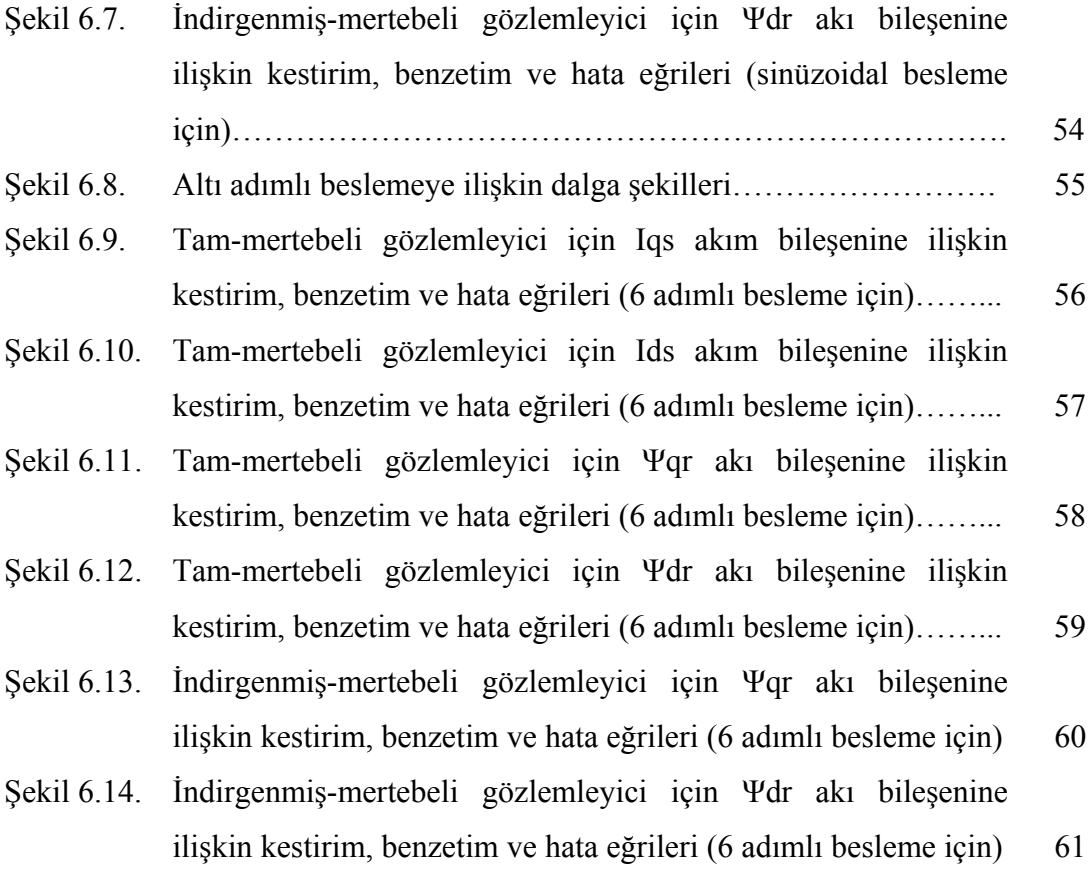

# **TABLOLAR LİSTESİ**

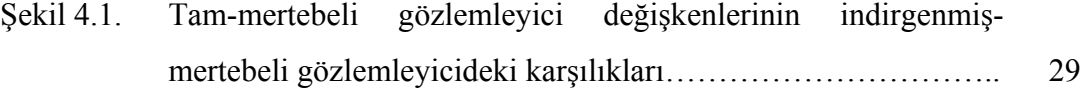

## **ÖZET**

.

Anahtar kelimeler: Asenkron Motor, Kapalı Çevrimli Gözlemleyici, Kutup Yerleştirme

Bu tez çalışmasında değişik besleme koşulları için sabit hızda çalışmakta olan üç fazlı sincap kafesli bir asenkron motorun durum değişkenlerinin (stator akım ve rotor akı bileşenleri) kestirimi amaçlanmıştır. Kestirim için tam-mertebeli ve indirgenmişmertebeli gözlemleyiciler kullanılmıştır. Gözlemleyicilerin tasarımında asenkron motorun sabit hız için d-q eksen sistemi durum uzayı modelinden yararlanılmıştır. Her iki gözlemleyici için geliştirilen kestirim algoritmaları MATLAB yazılım ortamında programlanmıştır.

Söz konusu kestirim algoritmaları ile sinüzoidal ve 6 adımlı besleme için asenkron motorun durum uzayı modelinin benzetiminden elde edilen giriş/çıkış verileri kullanılarak değişik gözlemleyici kazanç matrislerine ilişkin kestirim sonuçları elde edilmiştir.

Elde edilen kestirim sonuçlarının asenkron motorun benzetim sonuçları ile oldukça uyumlu olduğu gözlenmiştir.

### **ESTIMATION OF STATE VARİABLES IN INDUCTION MOTORS WITH CLOSED LOOP OBSERVERS**

### **SUMMARY**

Keywords: Induction Motor, Closed-Loop Observer, Pole Placement

The aim of this thesis is to estimate the state variables (stator currents, rotor fluxes) of a three phase squirrel-cage induction motor driven at constant speed for different supplies. Full-order and reduced-order observers are used for estimation. In observer design, the state-space model derived in the d-q axis domain of constant-speed induction motor is utilized. Estimation algorithms developed for either observer are programmed on MATLAB software environment.

In the estimation algorithms, some results for different observer gain matrices are obtained from input/output data of the state-space simulation of induction motor supplied by sinusoidal and six-step voltage sources.

It is shown that estimation results are quite consistent with the simulation results of induction motor.

## **BÖLÜM 1. GİRİŞ**

Asenkron motorlar ucuz ve yüksek güvenirlikli oldukları ve az bakım gerektirdikleri için endüstride hız ve konum kontrolü için yaygın olarak kullanılırlar. Son yıllarda yarıiletken teknolojisindeki gelişmelerin artması, vektör kontrollü hız kontrol düzeneklerinin (invertörler) önemini daha da arttırmaktadır [1, 2]. Vektör kontrollü veya alan uyartımlı hız kontrol sistemlerinde rotor akı bileşenlerinin bilinmesi gerekir [2]. Ne yazık ki, sincap kafesli asenkron motorlarda rotor akısı doğrudan ölçülemez. Bu nedenle stator voltajı ve rotor açısal hızı gibi motor uç büyüklüklerinden rotor akı bileşenlerinin kestirimi, vektör denetimli asenkron motorun teori ve pratiğinde oldukça önemlidir [3]. Böylece rotor akı bileşenlerinin kestirimi için uygun bir kestirim algoritması kaçınılmazdır.

Asenkron motorların durum değişkenlerinin kestirimi için Kalman filtreleme, Genişletilmiş Kalman filtreleme ve Kayan Kip gözlemleyici gibi değişik teknikler mevcuttur  $[1, 4, 5]$ .

Bu tez çalışmasında asenkron motorların durum değişkenlerinin kestirimi için tammertebeli ve indirgenmiş-mertebeli gözlemleyici tasarlanmıştır. Tasarımda asenkron motorun sabit hızda sürekli zamanlı durum uzayı modeli kullanılmıştır. Her iki gözlemleyici için gerçekleştirilen kestirim algoritmaları MATLAB yazılımı ile programlanmıştır. Sözkonusu kestirim programında, sinüzoidal ve 6 adımlı besleme için asenkron motorun durum uzayı modelinin benzetiminden elde edilen giriş/çıkış verileri kullanılarak değişik gözlemleyici kazanç matrislerine ilişkin kestirim sonuçları elde edilmiştir. Elde edilen kestirim sonuçlarının benzetim sonuçları ile oldukça uyumlu olduğu, ancak tam-mertebeli gözlemleyiciler ile elde edilen kestirim sonuçlarının indirgenmiş-mertebeli gözlemleyiciler ile elde edilen kestirim sonuçlarından daha kısa sürede yakınsadığı gözlemlenmiştir.

## **BÖLÜM 2. D-Q KOORDİNAT SİSTEMİ**

Bir senkron makinanın stator sargılarına ilişkin değişkenlerini (akım, gerilim, akı), ω açısal hızında dönmekte olan d-q eksen sistemine (referans çerçeveye) dönüştürme işlevi, ilk kez Park tarafından araştırılmıştır [6]. Bu yüzden literatürde bu dönüşüme Park dönüşümü adı da verilmektedir. Çalışma daha sonra Keyhani [7] ve Lipo [8] tarafından asenkron motorun dinamik analizi için geliştirilmiştir. Şekil 2.1 'de görüldüğü gibi, çok fazlı bir sargı sistemi, sargı eksenleri birbirine dik olacak şekilde yerleştirilmiş iki faz-sargısı sistemine dönüştürülebilir.

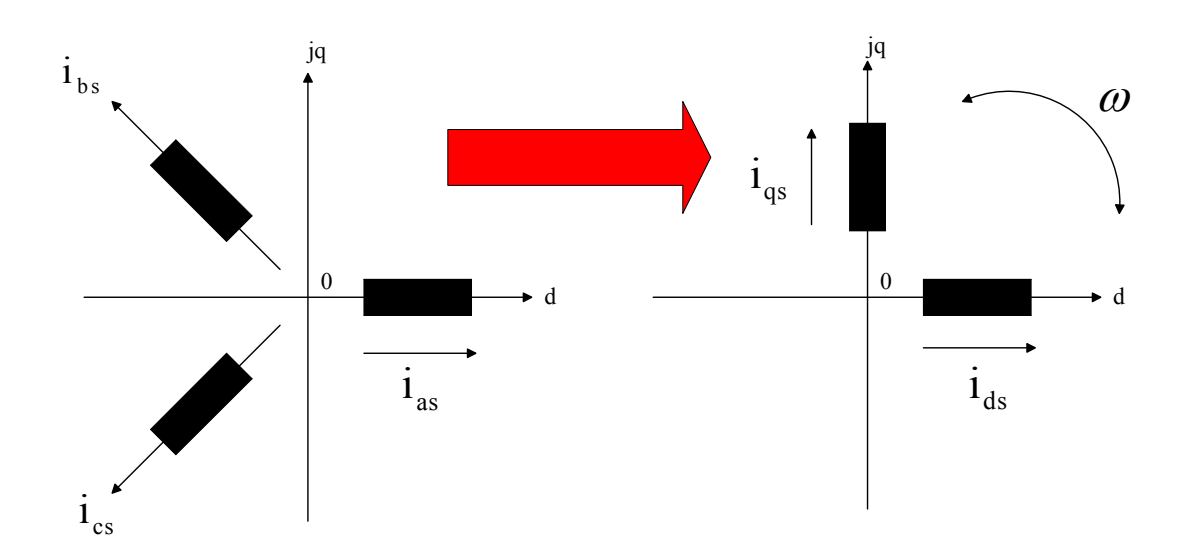

Şekil 2.1. Üç fazlı bir sistemden iki fazlı sisteme dönüşüm

Park dönüşümü, faz sargıları arasındaki manyetik kuplajı ortadan kaldırarak bir sargıdaki manyetik akıyı diğer sargıdaki akıdan bağımsız yapar. Bu dönüşüm sistemi bir asenkron motorun hem statorundaki hem de rotorundaki çok fazlı sargıların ortak bir referans çerçeveden görülmesini sağlar. Bu referans çerçeve genel olarak keyfi bir açısal hızda dönebileceği gibi, durağan da seçilebilir. Referans çerçevenin hızı ve konumu sabit stator (a-b-c) çerçevesine göre belirlenir

Üç fazlı bir sistemden iki fazlı sisteme dönüşüm ve tersi, aşağıdaki eşitlikler ile ifade edilebilir:

$$
\begin{bmatrix} i_q \\ i_d \\ i_0 \end{bmatrix} = \begin{bmatrix} C(\theta_t) \end{bmatrix} \begin{bmatrix} i_a \\ i_b \\ i_c \end{bmatrix}
$$
\n(2.1)

$$
\begin{bmatrix} i_a \\ i_b \\ i_c \end{bmatrix} = \begin{bmatrix} C(\theta_t) \end{bmatrix}^{-1} \begin{bmatrix} i_q \\ i_d \\ i_0 \end{bmatrix}
$$
\n(2.2)

Park dönüşüm matrisi  $C(\theta_t)$  ve ters Park dönüşüm matrisi  $C(\theta_t)^{-1}$  ise

$$
\left[C(\theta_t)\right] = \frac{2}{3} \begin{bmatrix} \cos \theta_t & \cos\left(\theta_t - \frac{2\pi}{3}\right) & \cos\left(\theta_t - \frac{4\pi}{3}\right) \\ \sin \theta_t & \sin\left(\theta_t - \frac{2\pi}{3}\right) & \sin\left(\theta_t - \frac{4\pi}{3}\right) \\ \frac{1}{2} & \frac{1}{2} & \frac{1}{2} \end{bmatrix}
$$
 (2.3)

$$
\left[C(\theta_t)\right]^{-1} = \begin{bmatrix} \cos \theta_t & \sin \theta_t & 1\\ \cos \left(\theta_t - \frac{2\pi}{3}\right) & \sin \left(\theta_t - \frac{2\pi}{3}\right) & 1\\ \cos \left(\theta_t - \frac{4\pi}{3}\right) & \sin \left(\theta_t - \frac{4\pi}{3}\right) & 1 \end{bmatrix}
$$
(2.4)

olarak yazılabilir. Burada  $\theta_t$  için uygun seçim yapılarak değişkenler istenilen referans çerçeveye göre elde edilir. Örneğin, stator gerilimlerini d-q eksenine dönüştürmek isteyelim.

Üç fazlı bir asenkron motorun stator gerilimleri sinüzoidal varsayılarak aşağıdaki eşitlikler ile ifade edilebilir:

$$
V_{as} = \sqrt{2} V \cos(\omega_b t)
$$
  
\n
$$
V_{bs} = \sqrt{2} V \cos\left(\omega_b t - \frac{2\pi}{3}\right)
$$
  
\n
$$
V_{cs} = \sqrt{2} V \cos\left(\omega_b t + \frac{2\pi}{3}\right)
$$
\n(2.5)

(2.5) eşitliği ile verilen stator gerilimleri dönüşüm eşitliği kullanılarak aşağıdaki gibi d-q koordinat sistemine dönüştürülebilir:

$$
\begin{bmatrix}\nV_{qs} \\
V_{ds}\n\end{bmatrix} = \begin{bmatrix}\nC_1(\theta_t)\n\end{bmatrix} \begin{bmatrix}\nV_{as} \\
V_{bs} \\
V_{cs}\n\end{bmatrix}
$$
\n(2.6)

Burada,

$$
\[C_1(\theta_t)\] = \frac{2}{3} \begin{bmatrix} \cos \theta_t & \cos \left(\theta_t - \frac{2\pi}{3}\right) & \cos \left(\theta_t - \frac{4\pi}{3}\right) \\ \sin \theta_t & \sin \left(\theta_t - \frac{2\pi}{3}\right) & \sin \left(\theta_t - \frac{4\pi}{3}\right) \end{bmatrix} \]
$$
(2.7)

(2.6) denklemi trigonometrik dönüşümler sonucunda aşağıdaki ifadelere basitleştirilebilir:

$$
V_{qs} = \sqrt{2} V \cos(\theta_t - \omega_b t)
$$
 (2.8)

$$
V_{ds} = \sqrt{2} V \sin(\theta_t - \omega_b t)
$$
 (2.9)

Not: Dengeli bir üç-fazlı sistemde ya da üç-fazlı üç–telli bir sistemde sıfır bileşeni olmadığından, (2.7) denkleminde ve sonraki dönüşüm işlemlerinde ihmal edilmiştir.

## **BÖLÜM 3. ASENKRON MOTOR VE MODELLEME**

#### **3.1. Asenkron Motorun Yapısı Ve Çalışma Şekli**

Asenkron motorlar endüstriyel hareket kontrol sistemlerinde olduğu kadar şebekeden beslenen ev cihazlarında da en yaygın kullanılan motorlardır. Basit ve sağlam yapısı, düşük maliyeti, az bakım gerektirmesi ve şebekeye doğrudan bağlanabilmesi en önemli avantajlarıdır. Tipik bir asenkron motor aşağıda gösterilmektedir:

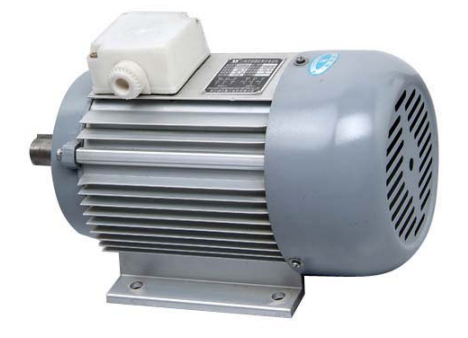

Şekil 3.1. Tipik bir asenkron motor

Piyasada asenkron motorların çeşitli tipleri mevcuttur. Farklı motorlar farklı uygulamalar için uygundur. Asenkron motorları tasarlamak DC motorları tasarlamaya göre daha kolay olsa da, asenkron motorlarda hız ve tork kontrolü için daha derin tasarım ve karakteristik bilgisine ihtiyaç duyulur.

Çoğu motor gibi asenkron motor da stator denen sabit dış parçaya ve içinde dönen rotor adlı parçaya sahiptir. Ayrıca bu iki parça arasında iyi bir mühendislik çabasıyla ayarlanmış hava boşluğu vardır.

Hemen hemen bütün elektrik motorları rotorlarını döndürmek için manyetik alan etkileşimini kullanır. Sadece 3-fazlı asenkron motorda dönen manyetik alan stator tarafından doğal olarak (kendiliğinden) üretilir. Bu döner alanı üretmek için DC motorlarda mekanik veya elektronik komutasyondan faydalanılırken tek fazlı asenkron motorda ilave elektriksel bileşenler kullanılır.

Herhangi bir motorda iki farklı elektromıknatıs oluşturulur. Asenkron motorda stator sarımlarının doğrudan besleme kaynağına bağlı olmasından ötürü, bir elektromıknatıs statorda oluşturulur. Kaynak geriliminin alternatif olmasından dolayı Lenz kanunu gereği rotorda elektromanyetik kuvvet endüklenir. Böylece rotorda da bir elektromıknatıs kurulmuş olur. Bu elektromıknatısların manyetik alanları arasındaki etkileşim dönme kuvveti ya da tork geliştirir. Sonuçta, asenkron motor bileşke torkun yönünde dönmeye başlar [9].

#### **3.1.1. Stator**

Stator, alüminyum veya dökme demirden ince tabakalarla üretilir. Bu tabakalar delinip bir araya getirilerek Şekil 3.2 'de görüldüğü gibi olukları olan içi boş silindir (stator çekirdeği) oluşturur. Yalıtılmış bobin telleri bu oluklara yerleştirilir. AC kaynakla beslendikleri zaman her bir bobin grubu çevreledikleri çekirdekle birlikte bir elektromıknatıs (bir kutup çifti) oluşturur. Bir asenkron motorun kutup sayısı stator sarımlarının dahili bağlantısına göre değişir. Stator sarımları doğrudan güç kaynağından beslenir. AC kaynaktan beslenildiği zaman dönen bir alan oluşturacak şekilde bağlanırlar.

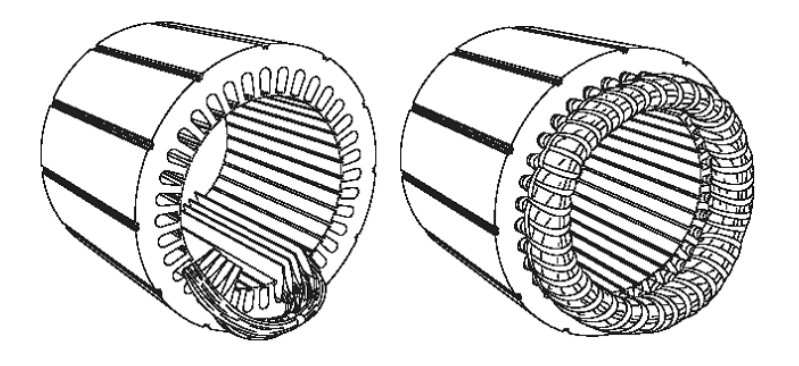

Şekil 3.2. Stator yapısı

#### **3.1.2. Rotor**

Rotor, yüzeyinde alüminyum veya bakırdan çubukların eşit aralıklarla yerleştirildiği ince çelik tabakalardan üretilir. En popüler rotor yapısında (kafes tipi), bu çubuklar her iki uçta da halkaların kullanımıyla mekaniksel ve elektriksel olarak birbirine bağlanır. Asenkron motorların yaklaşık olarak %90 'ı kafes tipi rotora sahiptir. Çünkü bu tür rotor basit ve sağlamdır. Rotor, iletkenleri taşımak için eksenel yönde açılmış paralel oluklara sahip silindir biçimindeki tabakalı çekirdekten oluşur. Her bir oluk bakır , alüminyum veya alaşımdan bir çubuk taşır. Bu rotor çubukları, Şekil 3.3 'te gösterildiği gibi halkalar vasıtasıyla her iki uçta kalıcı olarak kısa devre edilmiştir. Bu haliyle sincap kafesine benzediği için, rotora bu ad verilmiştir. Rotor olukları tam olarak motor miline paralel değildir. İki ana sebepten bunlara çarpıklık verilmiştir.

Birinci sebep, manyetik uğultuyu azaltarak motorun sessiz çalışmasını sağlamak ve oluk harmoniklerini azaltmaktır.

İkinci sebep, rotorun kilitlenme eğiliminin azalmasına yardımcı olmaktır. Doğrudan manyetik çekimden dolayı, rotor dişleri stator dişleri altında kilitli kalmaya eğimlidir. Rotor dişlerinin sayısı stator dişlerinin sayısına eşitse bu durumla karşılaşılır.

Rotor, motor miline her iki ucundaki rulmanlar yardımıyla monte edilir. Milin yük tarafındaki ucu daha uzun bırakılır. Bazı motorlarda sensörleri monte etmek için diğer uç da uzun bırakılabilir. Stator ve rotor arasında, indüksiyonla enerjinin statordan rotora transfer edildiği bir hava boşluğu vardır. Üretilen tork, rotoru ve aynı zamanda yükü dönmeye zorlar. Kullanılan rotorun tipi ne olursa olsun, dönme için kullanılan ilke aynıdır.

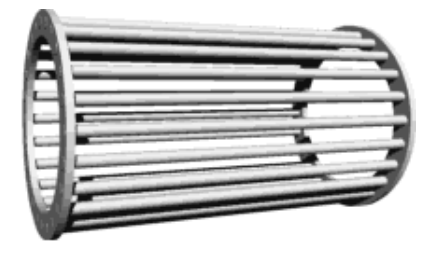

Şekil 3.3. Sincap kafes tipi rotorun içi boş (çekirdeksiz) hali

#### **3.2. Asenkron Motorun Durum Uzayı Dinamik Modeli**

Asenkron motorun benzetim amaçlı dinamik modelini oluşturmak için önce klasik abc koordinat eksenindeki denklemleri sunulur, sonra da bu denklemler Bölüm 2 'de verilen dönüşüm matrisleri ile d-q koordinat düzlemine taşınır [10]. Bu denklemler oluşturulurken asenkron motor için aşağıdaki varsayımlar kabul edilmiştir [11]:

- . Motor lineer hava boşluğuna ve lineer manyetik devreye sahip olup simetriktir. 1
- 2. Doyum etkisi ihmal edilmiştir.
- 3. Deri etkisi ve sıcaklığın parametreler üzerine etkisi ihmal edilmiştir.
- 4. Döner alanın harmonik içeriği ihmal edilmiştir
- 5. Stator gerilimleri dengelidir.
- 6. Stator iki kutup-çifti oluşturacak şekilde sarılmıştır.
- 7. Rotor kafes tipindedir.
- 8. Rotor sabit hızda dönmektedir.

#### **3.2.1. Gerilim denklemlerinin d-q koordinat sistemine dönüştürülmesi**

3 fazlı bir asenkron motorun manyetik kuplajlı stator devresi için gerilim denklemleri abc koordinat sisteminde aşağıdaki eşitlikle ifade edilebilir:

$$
V_s^{abc} = p \psi_s^{abc} + R_s^{abc} I_s^{abc}
$$
 (3.1)

Gerilim, akı ve akımlara  $C(\theta)$  dönüşüm matrisi uygulanırsa

$$
V_s^{qdo} = \left[C(\theta)\right] p \left[C(\theta)\right] \left[\psi_s^{qdo}\right] + \left[C(\theta)\right] R_s^{abc} \left[C(\theta)\right] \left[\Gamma_s^{qdo}\right] \tag{3.2}
$$

elde edilir.

(3.2) denklemindeki türev terimi aşağıdaki gibi ifade edilebilir:

$$
p[C(\theta)]^{-1} \left[ \psi_s^{qdo} \right] = \begin{bmatrix} -\sin \theta & \cos \theta & 0 \\ -\sin \left( \theta - \frac{2\pi}{3} \right) & \cos \left( \theta - \frac{2\pi}{3} \right) & 0 \\ -\sin \left( \theta - \frac{4\pi}{3} \right) & \cos \left( \theta - \frac{4\pi}{3} \right) & 0 \end{bmatrix} \frac{d\theta}{dt} \left[ \psi_s^{qdo} \right] + \left[ C(\theta) \right]^{-1} \left[ p \psi_s^{qdo} \right] \tag{3.3}
$$

Son ifadeyi (3.2) 'de yerine koyup düzenlersek

$$
V_s^{qdo} = \omega \begin{bmatrix} 0 & 1 & 0 \\ -1 & 0 & 0 \\ 0 & 0 & 0 \end{bmatrix} \begin{bmatrix} \psi_s^{qdo} \end{bmatrix} + p \begin{bmatrix} \psi_s^{qdo} \end{bmatrix} + R_s^{qdo} \begin{bmatrix} I_s^{qdo} \end{bmatrix}
$$
 (3.4)

elde edilir. Burada,

$$
\omega = \frac{d\theta}{dt} \qquad \text{ve} \qquad R_s^{\text{qdo}} = R_s^{\text{abc}} \begin{bmatrix} 1 & 0 & 0 \\ 0 & 1 & 0 \\ 0 & 0 & 1 \end{bmatrix} \tag{3.5}
$$

Benzer şekilde, rotor değişkenleri de aynı d-q çerçevesine dönüştürülmelidir.  $\omega_r$ açısal hızı ile dönen rotor koordinat sistemi ile ω açısal hızı ile dönen ortak referans çerçeve arasındaki hız farkı  $(\omega - \omega_{r})$  'dir. Bu durumda rotora ait değişkenler için dönüşüm açısı  $(\theta - \theta_r)$  olarak elde edilir. Böylece  $C(\theta - \theta_r)$ dönüşümünü kullanarak stator gerilim denklemleri için uyguladığımız dönüşüm işlemlerine benzer tarzda rotor gerilim denklemlerini de aşağıdaki bağıntı ile ortak d-q referans çerçevesine dönüştürebiliriz:

$$
\mathbf{V}_{\mathrm{r}}^{\mathrm{qdo}} = \left(\omega - \omega_{\mathrm{r}}\right) \begin{bmatrix} 0 & 1 & 0 \\ -1 & 0 & 0 \\ 0 & 0 & 0 \end{bmatrix} \begin{bmatrix} \psi_{\mathrm{r}}^{\mathrm{qdo}} \\ -1 & 0 \\ 0 & 0 & 0 \end{bmatrix} + p \begin{bmatrix} \psi_{\mathrm{r}}^{\mathrm{qdo}} \\ -1 & 0 \\ 0 & 0 & 0 \end{bmatrix} + \mathbf{R}_{\mathrm{r}}^{\mathrm{qdo}} \begin{bmatrix} \mathbf{I}_{\mathrm{r}}^{\mathrm{qdo}} \\ -1 & 0 \\ 0 & 0 & 0 \end{bmatrix} \tag{3.6}
$$

### **3.2.2. Akı denklemlerinin d-q koordinat sistemine dönüştürülmesi**

Stator ve rotor sargı akıları, abc koordinat sisteminde sargı endüktansları ve akımları cinsinden aşağıdaki bağıntı ile verilebilir:

$$
\begin{bmatrix} \psi_s^{\text{abc}} \\ \psi_r^{\text{abc}} \end{bmatrix} = \begin{bmatrix} L_s^{\text{abc}} & L_{sr}^{\text{abc}} \\ L_{rs}^{\text{abc}} & L_r^{\text{abc}} \end{bmatrix} \begin{bmatrix} I_s^{\text{abc}} \\ I_r^{\text{abc}} \end{bmatrix} \tag{3.7}
$$

Son bağıntıdaki akı ve akım vektörleri ile endüktans matrisleri

$$
\psi_s^{\text{abc}} = (\psi_{\text{as}}, \psi_{\text{bs}}, \psi_{\text{cs}})^t
$$
\n
$$
\psi_r^{\text{abc}} = (\psi_{\text{ar}}, \psi_{\text{br}}, \psi_{\text{cr}})^t
$$
\n
$$
I_s^{\text{abc}} = (I_{\text{as}}, I_{\text{bs}}, I_{\text{cs}})^t
$$
\n
$$
I_r^{\text{abc}} = (I_{\text{ar}}, I_{\text{br}}, I_{\text{cr}})^t
$$
\n(3.8)

$$
L_{s}^{abc} = \begin{bmatrix} L_{ls} + L_{s} & L_{sm} & L_{sm} \\ L_{sm} & L_{ls} + L_{s} & L_{sm} \\ L_{sm} & L_{sm} & L_{ls} + L_{s} \end{bmatrix}
$$
(3.9)

$$
L_r^{abc} = \begin{bmatrix} L_{lr} + L_r & L_{rm} & L_{rm} \\ L_{sm} & L_{lr} + L_r & L_{rm} \\ L_{rm} & L_{rm} & L_{lr} + L_r \end{bmatrix}
$$
(3.10)

ifadeleri ile tanımlanabilir. Rotor konumuna bağlı olarak değişen, stator ve rotor arasındaki ortak endüktans matrisi ise aşağıdaki gibi ifade edilebilir:

$$
L_{sr}^{abc} = \left[L_{rs}^{abc}\right]^{t} = \begin{bmatrix} \cos\theta_{r} & \cos(\theta_{r} + \frac{2\pi}{3}) & \cos(\theta_{r} - \frac{2\pi}{3})\\ \cos(\theta_{r} - \frac{2\pi}{3}) & \cos\theta_{r} & \cos(\theta_{r} + \frac{2\pi}{3})\\ \cos(\theta_{r} + \frac{2\pi}{3}) & \cos(\theta_{r} - \frac{2\pi}{3}) & \cos\theta_{r} \end{bmatrix}
$$
(3.11)

Yukarıdaki eşitliklerde yer alan endüktans türleri için aşağıdaki tanımlar verilebilir:

- $L_{ls}$  = Faz başına stator sargısı kaçak endüktansı
- $L_{1r}$  = Faz başına rotor sargısı kaçak endüktansı
- $L<sub>s</sub>$  = Faz başına stator sargısı öz endüktansı
- $L_r$  = Faz başına rotor sargısı öz endüktansı
- $L<sub>sm</sub>$  = Stator sargıları arasındaki ortak endüktans
- $L_{\text{rm}}$  = Rotor sargıları arasındaki ortak endüktans
- $L_{\rm sr}$  = Stator ve rotor arasındaki ortak endüktans

(3.7) eşitliğindeki stator akı ifadesine Park dönüşümü uygulanırsa

$$
\psi_s^{\text{qdo}} = \left[ C(\theta) \right] \left( L_s^{\text{abc}} L_s^{\text{abc}} + L_{sr}^{\text{abc}} I_r^{\text{abc}} \right) \tag{3.12}
$$

elde edilir. Ters dönüşüm işlemleri sonucu abc eksen sistemindeki stator ve rotor akımlarının ortak d-q referans çerçevesindeki karşılıkları

$$
\psi_s^{\text{qdo}} = \left[ C(\theta) \right] L_s^{\text{abc}} \left[ C(\theta) \right]^{1} I_s^{\text{qdo}} + \left[ C(\theta) \right] L_{sr}^{\text{abc}} \left[ C(\theta - \theta_r) \right]^{-1} I_r^{\text{qdo}}
$$

$$
= \begin{bmatrix} L_{1s} + \frac{3}{2}L_{s} & 0 & 0 \ 0 & L_{1s} + \frac{3}{2}L_{s} & 0 \ 0 & 0 & L_{1s} \end{bmatrix} I_{s}^{qdo} + \begin{bmatrix} \frac{3}{2}L_{sr} & 0 & 0 \ 0 & \frac{3}{2}L_{sr} & 0 \ 0 & 0 & 0 \end{bmatrix} I_{r}^{qdo}
$$
(3.13)

ifadesi ile verilebilir.

Benzer şekilde, ortak d-q referans çerçevesindeki rotor akıları için

$$
\psi_{r}^{qdo} = \left[ C(\theta - \theta_{r}) \right] L_{rs}^{abc} \left[ C(\theta) \right]^{1} I_{s}^{qdo} + \left[ C(\theta - \theta_{r}) \right] L_{r}^{abc} \left[ C(\theta - \theta_{r}) \right]^{1} I_{r}^{qdo}
$$
\n
$$
= \begin{bmatrix} \frac{3}{2} L_{sr} & 0 & 0 \\ 0 & \frac{3}{2} L_{sr} & 0 \\ 0 & 0 & 0 \end{bmatrix} I_{s}^{qdo} + \begin{bmatrix} L_{lr} + \frac{3}{2} L_{r} & 0 & 0 \\ 0 & L_{lr} + \frac{3}{2} L_{r} & 0 \\ 0 & 0 & L_{lr} \end{bmatrix} I_{r}^{qdo}
$$
\n(3.14)

eşitlikleri yazılabilir. (3.13) ve (3.14) eşitlikleri birleştirilip düzenlenirse

$$
\begin{bmatrix}\n\Psi_{qs} \\
\Psi_{ds} \\
\Psi_{ds} \\
\Psi_{os} \\
\Psi'_{qr} \\
\Psi'_{dr} \\
\Psi'_{dr} \\
\Psi'_{dr}\n\end{bmatrix} = \begin{bmatrix}\nL_{ls} + L_m & 0 & 0 & L_m & 0 & 0 \\
0 & L_{ls} + L_m & 0 & 0 & L_m & 0 \\
0 & 0 & L_{ls} & 0 & 0 & 0 \\
0 & 0 & L'_{lr} + L_m & 0 & 0 \\
0 & L_m & 0 & 0 & L'_{lr} + L_m & 0 \\
0 & L_m & 0 & 0 & L'_{lr} + L_m & 0 \\
0 & 0 & 0 & 0 & 0 & L'_{lr}\n\end{bmatrix} \begin{bmatrix}\nI_{qs} \\
I_{ds} \\
I_{ds} \\
I'_{cs} \\
I'_{dr} \\
I'_{dr} \\
I'_{dr}\n\end{bmatrix}
$$
\n(3.15)

Son eşitlikteki statora indirgenmiş  $\psi'_{qr}$ ,  $\psi'_{dr}$  akı bileşenleri,  $I'_{qr}$ ,  $I'_{dr}$  akım bileşenleri ve  $L'_{\scriptscriptstyle \rm lr}$ endüktansı aşağıdaki ifadeler ile tanımlanır:

$$
\psi'_{qr} = \frac{N_s}{N_r} \psi_{qr} \qquad \psi'_{dr} = \frac{N_s}{N_r} \psi_{dr} \qquad (3.16)
$$

$$
I'_{qr} = \frac{N_r}{N_s} I_{qr} \qquad I'_{dr} = \frac{N_r}{N_s} I_{dr} \qquad (3.17)
$$

$$
L'_{tr} = \left(\frac{N_s}{N_r}\right)^2 L_{tr}
$$
\n(3.18)

Son eşitliklerde  $N_s$  ve  $N_r$ , sırasıyla stator ve rotor sarım sayılarıdır. Ayrıca stator tarafı mıknatıslanma endüktansı  $L_m$  aşağıdaki eşitlikler ile tanımlanır:

$$
L_{m} = \frac{3}{2} L_{s} = \frac{3}{2} \frac{N_{s}}{N_{r}} L_{sr} = \frac{3}{2} \frac{N_{s}}{N_{r}} L_{r}
$$
\n(3.19)

Stator ve rotorun öz endüktansları ise

$$
Ls = Lls + Lm
$$
  

$$
L'r = L'lr + Lm
$$
 (3.20)

ifadeleri ile verilir.

### **3.2.3. Durum denklemlerinin elde edilmesi**

(3.4) , (3.6) ve (3.15) eşitliklerindeki q ve d bileşenlerine ait ifadeleri ayrı ayrı gruplandırırsak asenkron motorun dinamik modelini oluşturan stator ve rotor denklemlerini aşağıdaki gibi elde edebiliriz:

Stator ve rotor gerilim denklemleri:

$$
V_{qs} = I_{qs} R_s + p \psi_{qs} + \omega \psi_{ds}
$$
 (3.21)

$$
V_{ds} = I_{ds} R_s + p \psi_{ds} - \omega \psi_{qs}
$$
 (3.22)

$$
V_{qr} = 0 = I'_{qr} R'_{r} + p \psi'_{qr} + (\omega - \omega_{r}) \psi'_{dr}
$$
\n(3.23)

$$
V_{dr} = 0 = I'_{dr} R'_{r} + p \psi'_{dr} - (\omega - \omega_{r}) \psi'_{qr}
$$
\n(3.24)

Asenkron motorun kafes tipi rotora sahip olduğu varsayıldığı için rotor gerilimlerinin sıfıra eşit olduğuna dikkat edilmelidir.

Stator ve rotor akı denklemleri:

$$
\psi_{qs} = L_s I_{qs} + L_m I'_{qr} \tag{3.25}
$$

$$
\psi_{ds} = L_s I_{ds} + L_m I'_{dr} \tag{3.26}
$$

$$
\psi'_{qr} = L'_r I'_{qr} + L_m I_{qs} \tag{3.27}
$$

$$
\psi_{\mathsf{dr}}' = L_{\mathsf{r}}' \mathbf{I}_{\mathsf{dr}}' + L_{\mathsf{m}} \mathbf{I}_{\mathsf{ds}} \tag{3.28}
$$

(3.27) ve (3.28) 'den  $I'_{qr}$  ve  $I'_{dr}$  çekilirse

$$
I'_{qr} = \frac{\Psi'_{qr} - L_m I_{qs}}{L'_r}
$$
 (3.29)

$$
I'_{dr} = \frac{\Psi'_{dr} - L_m I_{ds}}{L'_r}
$$
 (3.30)

elde edilir.  $\psi'_{qr}$ 'e ilişkin durum denklemini elde etmek için (3.23) denklemi aşağıdaki gibi düzenlenir:

$$
p\psi'_{\text{qr}} = -I'_{\text{qr}}R'_{\text{r}} - (\omega - \omega_{\text{r}})\psi'_{\text{dr}}
$$
\n(3.31)

(3.29) denklemi, (3.31) denkleminde yerleştirilirse aşağıdaki ifade yazılabilir:

$$
p \psi'_{qr} = -\left(\frac{\psi'_{qr} - L_m I_{qs}}{L'_r}\right) R'_r - (\omega - \omega_r) \psi'_{dr}
$$
\n(3.32)

#### (3.32) ifadesindeki parantezler açılır ve düzenlenirse

$$
p\psi'_{qr} = -\frac{1}{T_r}\psi'_{qr} + \frac{L_m}{T_r}I_{qs} - (\omega - \omega_r)\psi'_{dr}
$$
\n(3.33)

elde edilir. Son ifadede  $T_r = \frac{E_r}{R}$ r  $T_r = \frac{L}{R}$ R  $\frac{1}{r}$  $\frac{1}{r}$ 'dir ve rotor zaman sabiti olarak adlandırılır.

ψqr için de benzer işlemler yapılırsa, rotor akıları için durum denklemleri birleştirilerek aşağıdaki gibi ifade edilebilir:

$$
p\begin{bmatrix} \psi'_{qr} \\ \psi'_{dr} \end{bmatrix} = \begin{bmatrix} -1/T_r & -(\omega - \omega_r) \\ (\omega - \omega_r) & -1/T_r \end{bmatrix} \begin{bmatrix} \psi'_{qr} \\ \psi'_{dr} \end{bmatrix} + \begin{bmatrix} L_m/T_r & 0 \\ 0 & L_m/T_r \end{bmatrix} \begin{bmatrix} I_{qs} \\ I_{ds} \end{bmatrix}
$$
(3.34)

Stator akımlarına ait durum denklemleri elde etmek için daha fazla adım gerekiyor.  $I_{qs}$  'e ilişkin durum denklemini elde etmek için (3.25) ve (3.26) akı denklemleri, (3.21) denkleminde yerleştirilir:

$$
V_{qs} = I_{qs} R_s + p \left[ L_s I_{qs} + L_m I'_{qr} \right] + \omega \left[ L_s I_{ds} + L_m I'_{dr} \right]
$$
\n(3.35)

(3.35) ifadesindeki parantezler açılırsa

$$
V_{qs} = I_{qs} R_s + L_s p I_{qs} + L_m p I'_{qr} + \omega L_s I_{ds} + \omega L_m I'_{dr}
$$
\n(3.36)

elde edilir. Son denklemde (3.29) ve (3.30) denklemleri yerleştirilirse

$$
V_{qs} = I_{qs} R_s + L_s p I_{qs} + L_m p \left( \frac{\psi'_{qr} - L_m I_{qs}}{L'_r} \right) + \omega L_s I_{ds} + \omega L_m \left( \frac{\psi'_{dr} - L_m I_{ds}}{L'_r} \right)
$$
(3.37)

yazılabilir. (3.37) eşitliğindeki parantezler açılırsa

$$
V_{qs} = I_{qs} R_s + L_s p I_{qs} + \frac{L_m}{L'_r} p \psi_{qr}' - \frac{L_m^2}{L'_r} p I_{qs} + \omega L_s I_{ds} + \frac{\omega L_m}{L'_r} \psi_{dr}' - \frac{\omega L_m^2}{L'_r} I_{ds}
$$
(3.38)

elde edilir.

(3.33) denklemi, (3.38) denkleminde yerleştirilerek aşağıdaki ifade elde edilir:

$$
V_{qs} = I_{qs} R_s + L_s p I_{qs} + \frac{L_m}{L'_r} \left( -\frac{1}{T_r} \psi'_{qr} + \frac{L_m}{T_r} I_{qs} - (\omega - \omega_r) \psi'_{dr} \right) - \frac{L_m^2}{L'_r} p I_{qs} + \omega L_s I_{ds} + \frac{\omega L_m}{L'_r} \psi'_{dr} - \frac{\omega L_m^2}{L'_r} I_{ds}
$$
(3.39)

Son denklemde her bir değişken ayrı ayrı gruplanırsa

$$
V_{qs} = I_{qs} \left( R_s + \frac{L_m^2}{L_r T_r} \right) + I_{ds} \left( \omega L_s - \omega \frac{L_m^2}{L_r} \right) + p I_{qs} \left( L_s - \frac{L_m^2}{L_r} \right) +
$$
  

$$
\psi_{dr}' \left( \omega \frac{L_m}{L_r} - (\omega - \omega_r) \frac{L_m}{L_r} \right) + \psi_{qr}' \left( -\frac{L_m}{L_r T_t} \right)
$$
(3.40)

elde edilir.

$$
\sigma = 1 - \frac{L_m^2}{L_s L_r'}
$$
ifadesi kaçak endüktans sabiti olarak adlandırılır. (3.40) denklemini  $\sigma L_s$ 

ifadesine bölersek ve gerekli düzenlemeleri yaparsak

$$
p I_{qs} = \frac{V_s}{\sigma L_s} + I_{qs} \left( -\frac{R_s}{\sigma L_s} - \frac{1 - \sigma}{\sigma T_r} \right) + I_{ds} \left( -\omega \right) + \psi'_{qr} \left( \frac{L_m}{L'_r L_s T_r \sigma} \right) + \psi'_{dr} \left( -\frac{\omega_r L_m}{L'_r L_s \sigma} \right) \tag{3.41}
$$

elde edilir.

 $I_{ds}$  için de benzer işlemler yapılırsa stator akımları için durum denklemleri birleştirilerek aşağıdaki gibi ifade edilebilir:

$$
p\begin{bmatrix} I_{qs} \\ I_{ds} \end{bmatrix} = \begin{bmatrix} -\left(\frac{R_s}{\sigma L_s} + \frac{1-\sigma}{\sigma T_r}\right) & -\omega \\ \omega & -\left(\frac{R_s}{\sigma L_s} + \frac{1-\sigma}{\sigma T_r}\right) \end{bmatrix} \begin{bmatrix} I_{qs} \\ I_{ds} \end{bmatrix} + \begin{bmatrix} \frac{L_m}{\sigma L_s L'_r T_r} & -\frac{L_m \omega_r}{\sigma L_s L'_r} \\ \frac{L_m \omega_r}{\sigma L_s L'_r} & \frac{L_m}{\sigma L_s L'_r T_r} \end{bmatrix} \begin{bmatrix} \psi'_{qr} \\ \psi'_{dr} \end{bmatrix} + \begin{bmatrix} \frac{1}{\sigma L_s} & 0 \\ 0 & \frac{1}{\sigma L_s} \end{bmatrix} \begin{bmatrix} V_{qs} \\ V_{ds} \end{bmatrix} \tag{3.42}
$$

(3.34) ve (3.42) eşitlikleri birleştirilerek asenkron motora ilişkin durum denklemleri

s m mr s r s rr s r qs qs <sup>s</sup> mr m ds ds s r s r s rr qr qr <sup>m</sup> <sup>r</sup> dr dr r r m r r r R 1-σ L L ω -+ -<sup>ω</sup> - <sup>σ</sup><sup>L</sup> <sup>σ</sup><sup>T</sup> <sup>σ</sup>LLT <sup>σ</sup>L L I I R 1-σ L ω L <sup>ω</sup> - + I I <sup>σ</sup><sup>L</sup> <sup>σ</sup><sup>T</sup> <sup>σ</sup>L L <sup>σ</sup>LLT p = ψ ψ L 1 0 - -(ω-<sup>ω</sup> ) ψ ψ T T <sup>L</sup> <sup>1</sup> 0 (ω-<sup>ω</sup> ) - T T + s qs s ds <sup>1</sup> <sup>0</sup> σL <sup>1</sup> <sup>V</sup> <sup>0</sup> σL V 0 0 0 0 3.43) (

olarak elde edilir. Stator akımları aynı zamanda çıkış büyüklükleri olduğu için çıkış denklemleri aşağıdaki ifade ile verilir:

$$
y = \begin{bmatrix} 1 & 0 & 0 & 0 \\ 0 & 1 & 0 & 0 \end{bmatrix} \begin{bmatrix} I_{qs} \\ I_{ds} \\ \psi'_{qr} \\ \psi'_{dr} \end{bmatrix}
$$
 (3.44)

## **BÖLÜM 4. GÖZLEMLEYİCİLER**

#### **4.1. Açık Çevrimli Gözlemleyiciler**

Açık çevrimli gözlemleyiciler, sadece giriş büyüklüklerini kullanarak durumları kestirilecek olan dinamik sistemlerin durum denklemlerinin çözümüne dayanır [12]. Şekil 4.1 'de açık çevrimli bir gözlemleyiciye ilişkin benzetim diyagramı verilmiştir.

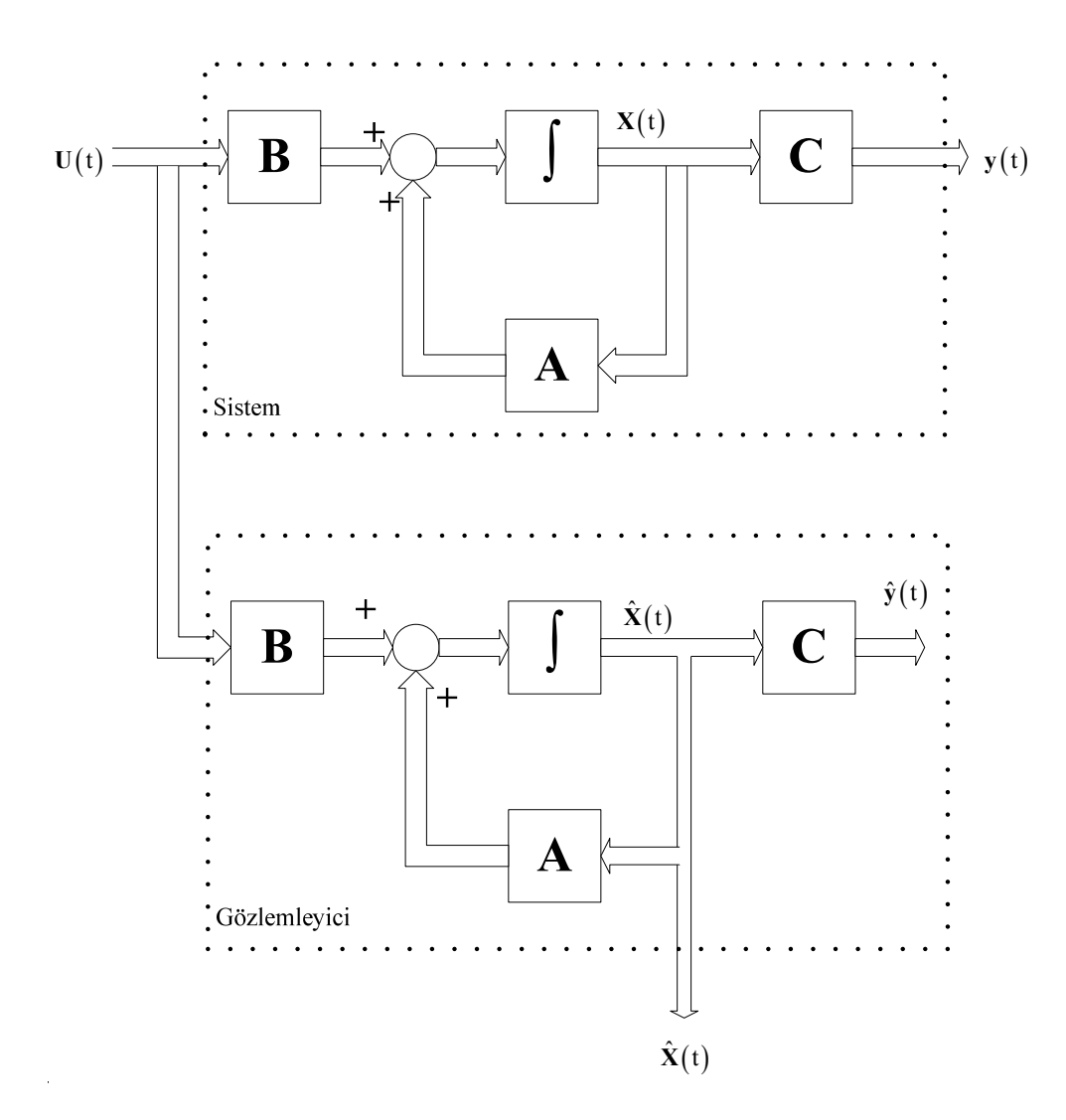

Şekil 4.1. Açık çevrimli gözlemleyicinin benzetim diyagramı

Benzetim diyagramından dinamik sisteme ilişkin durum denklemleri

$$
\dot{X}(t) = AX(t) + BU(t)
$$
\n(4.1)

eşitliği ile verilebilir.

Açık çevrim gözlemleyiciye ilişkin durum denklemleri ise

$$
\dot{\hat{X}}(t) = A\hat{X}(t) + BU(t)
$$
\n(4.2)

biçiminde yazılabilir. Gözlemleyici hata dinamiğine ilişkin türevsel eşitlik ise

$$
e(t)=X(t)-\hat{X}(t)
$$
  
\n
$$
\dot{e}(t)=\dot{X}(t)-\dot{\hat{X}}(t)
$$
  
\n
$$
\dot{e}(t)=AX(t)+BU(t)-A\hat{X}(t)-BU(t)
$$
  
\n
$$
\dot{e}(t)=A(X(t)-\hat{X}(t))
$$
  
\n
$$
\dot{e}(t)=Ae(t)
$$
\n(4.3)

olarak elde edilir.

Denklem (4.3) ile verilen gözlemleyici hata dinamiğinin özdeğerlerinin A matrisinin özdeğerleri olduğu açıkça görülmektedir. Sonuç olarak, (4.3) türevsel eşitliğinde  $t \rightarrow \infty$  iken e $(t) \rightarrow 0$  olabilmesi için A matrisinin özdeğerlerinin gerçel kısımları negatif işaretli (yani sistemin kutuplarının tümü sol yarı s düzleminde) olmalıdır. Bir başka ifade ile açık çevrimli gözlemleyicilerin gerçek çözüme yakınsayabilmesi için orjinal sistem kararlı olmalıdır.

Açık çevrimli gözlemleyicide  $X(0)$  bilgisinde  $\varepsilon$  gibi küçük bir hata olduğunu kabul edelim.

$$
|\epsilon| < |X(0)| \text{ olmak üzere},
$$

$$
\hat{\mathbf{X}}(0) = \mathbf{X}(0) + \varepsilon \tag{4.4}
$$

$$
e(0)=X(0)-\hat{X}(0)
$$
 (4.5)

$$
e(0) = -\varepsilon \tag{4.6}
$$

Bu durumda hata dinamiği denkleminin çözümü aşağıdaki gibi elde edilir.

$$
e(t) = -\varepsilon e^{At} \tag{4.7}
$$

Görüldüğü gibi, açık çevrimli gözlemleyicilerde ilk değerlerin seçiminde yapılan küçük bir hata zamanla artmaktadır. Ayrıca (4.3) denklemi ile verilen hata dinamiğini kontrol etmemizi sağlayacak herhangi bir araç yoktur. Bu nedenlerle açık çevrimli gözlemleyiciler pratikte pek kullanılmaz.

### **4.2. Kapalı Çevrimli Gözlemleyiciler**

Kapalı çevrimli gözlemleyiciler dinamik sistemin giriş büyüklükleri ile birlikte çıkış ölçümlerini de kullandığından, keyfi bir G kazanç matrisi ile gözlemleyici dinamiğinin özdeğerleri keyfi olarak seçilebilir. Söz konusu bu keyfi seçim için sistemin durum gözlenebilir olması gerekir.

Kapalı çevrimli gözlemleyiciler, tam-mertebeli gözlemleyiciler (full order observers) ve indirgenmiş-mertebeli gözlemleyiciler (reduced order observers) olmak üzere iki türde gerçekleştirilebilir. Tam-mertebeli gözlemleyiciler ölçülemeyen durum değişkenlerinin yanı sıra ölçülebilen durum değişkenlerini de kestirdiğinden, gözlemleyici mertebesi yüksek olacaktır. Dolayısıyla gözlemleyicinin yürütülmesinde kullanılacak olan işlem sayısı fazla olacaktır.

İndirgenmiş mertebeli gözlemleyicilerde ise yalnızca ölçülemeyen durum değişkenleri kestirildiğinden gözlemleyici mertebesi ve gözlemleyicinin yürütülmesinde kullanılan işlem sayısı minimumdur.

Tam-mertebeli ve indirgenmiş-mertebeli gözlemleyicileri ayrı ayrı incelemek faydalı olacaktır.

### **4.2.1. Tam-mertebeli gözlemleyiciler**

Tam-mertebeli gözlemleyici olarak D.G. Luenberger [13] tarafından sunulan kapalı çevrim gözlemleyicinin benzetim diyagramı Şekil 4.2 'de verilmiştir:

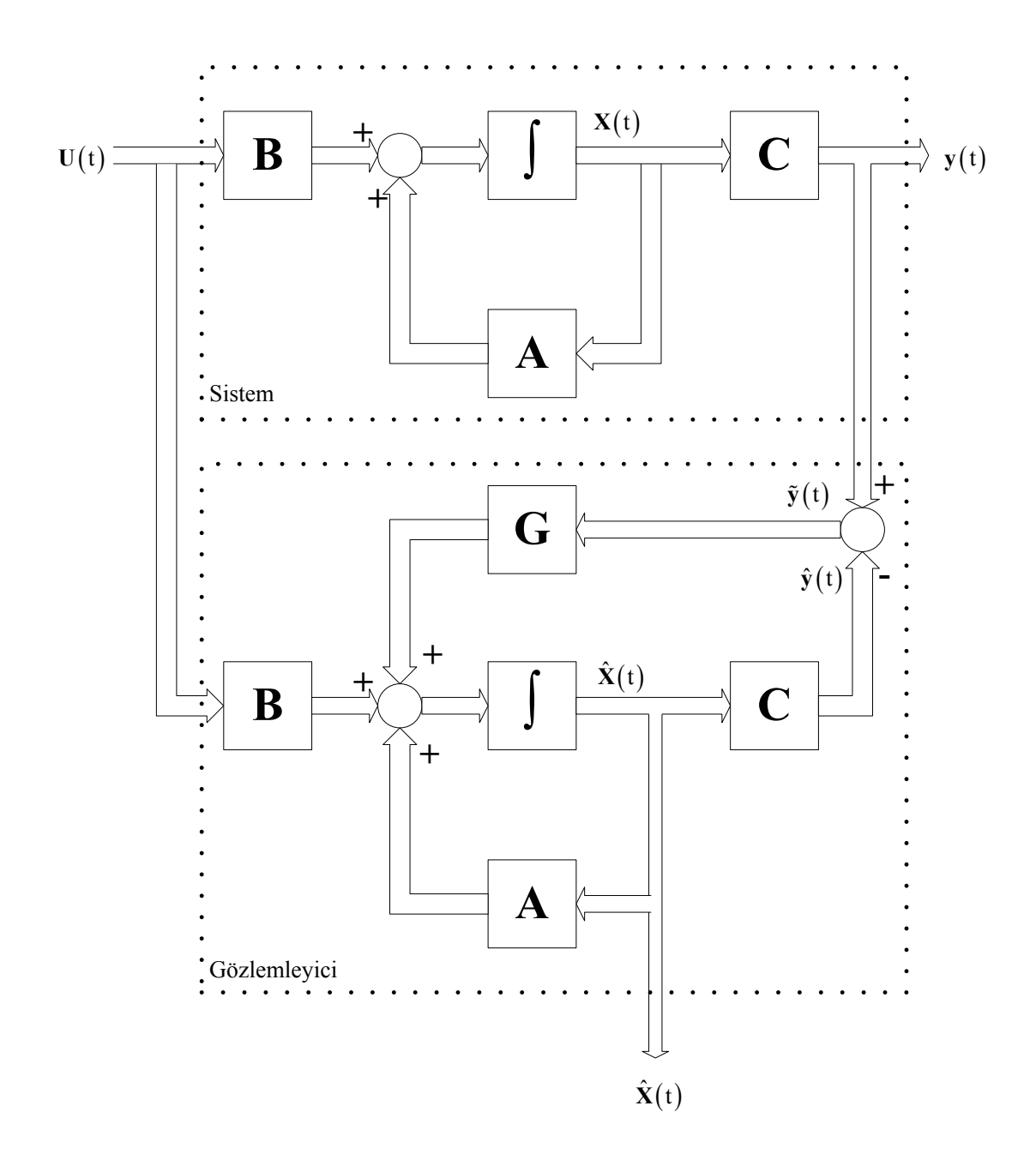

Şekil 4.2. Tam-mertebeli gözlemleyicinin benzetim diyagramı

Şekil 4.2 'den dinamik sisteme ilişkin durum ve çıkış denklemleri

$$
\dot{X}(t) = AX(t) + BU(t)
$$
\n(4.8)

$$
y(t) = CX(t) \tag{4.9}
$$

ve gözlemleyiciye ilişkin durum denklemleri

$$
\dot{\hat{X}}(t) = A\hat{X}(t) + BU(t) + G(y(t) - \hat{y}(t))
$$
\n(4.10)

$$
\dot{\hat{X}}(t) = A\hat{X}(t) + BU(t) + G(y(t) - C\hat{X}(t))
$$
\n(4.11)

$$
\dot{\hat{X}}(t) = (A - GC)\hat{X}(t) + BU(t) + Gy(t)
$$
\n(4.12)

eşitlikleri ile verilebilir.

Bu durumda tam-mertebeli gözlemleyici için standart formda durum uzayı modeli aşağıdaki denklemlerle ifade edilebilir:

$$
\dot{\hat{X}}(t) = (A - GC)\hat{X}(t) + [B \quad : \quad G] \begin{bmatrix} U(t) \\ y(t) \end{bmatrix}
$$
\n(4.13)

$$
\hat{\mathbf{y}}(t) = C\hat{\mathbf{X}}(t) \tag{4.14}
$$

Gözlemleyicinin hata dinamiğine ilişkin türevsel eşitlik için aşağıdaki bağıntıları yazalım:

$$
\dot{X}(t) - \dot{\hat{X}}(t) = AX(t) + BU(t) - A\hat{X}(t) - BU(t) - G(y(t) - C\hat{X}(t))
$$
\n(4.15)

$$
\dot{X}(t) - \dot{\hat{X}}(t) = AX(t) - A\hat{X}(t) - G\left(CX(t) - C\hat{X}(t)\right)
$$
\n(4.16)

$$
\dot{\mathbf{X}}(t) - \dot{\hat{\mathbf{X}}}(t) = (\mathbf{A} - \mathbf{G}\mathbf{C})\left(\mathbf{X}(t) - \hat{\mathbf{X}}(t)\right)
$$
\n(4.17)

(4.17) 'de  $(X(t)-\hat{X}(t))=e(t)$  ve  $(\dot{X}(t)-\dot{\hat{X}}(t))=e(t)$  eşitliklerini yerleştirirsek gözlemleyici hata dinamiği türevsel eşitliği

$$
\dot{e}(t) = (A - GC)e(t) \tag{4.18}
$$

olarak elde edilir. (4.18) denkleminden, gözlemleyici hata dinamiğinin (A-GC) matrisinin özdeğerleri tarafından belirleneceği aşikardır. Eğer (A-GC) matrisinin özdeğerlerinin gerçel bileşenlerinin tümü negatif işaretli ise, gözlemleyici durum değişkenleri  $\hat{X}(t)$ ,  $t \rightarrow \infty$  için gerçek çözüm  $X(t)$  'e yakınsayacaktır.

A-GC 'nin özdeğerlerini keyfi olarak yerleştirmemizi sağlayacak G matrisinin seçilebilmesi için gerek ve yeter koşul, sistemin durum gözlemlenebilir olmasıdır. Durum gözlenebilirlik için gerek ve yeter koşul ise aşağıdaki ifade ile verilen *nr x n* boyutlu Q<sub>o</sub> gözlenebilirlik matrisinden n adet doğrusal bağımsız satır seçilebilmesidir. Burada n değeri, gözlemleyici durum uzayı modelinin boyutudur.

$$
Q_{o} = \begin{bmatrix} C \\ CA \\ C(A)^{2} \\ \vdots \\ C(A)^{n-1} \end{bmatrix}
$$
 (4.19)

### **4.2.2. İndirgenmiş-mertebeli gözlemleyiciler**

Şekil 4.3 'de indirgenmiş-mertebeli gözlemleyiciye ilişkin blok gösterimi verilmiştir:

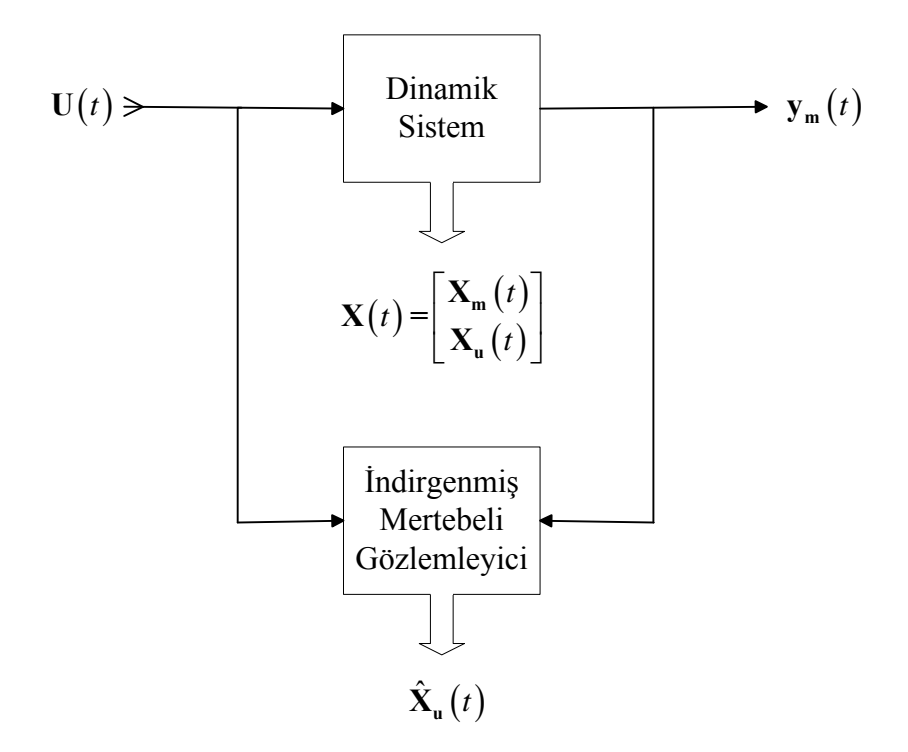

Şekil 4.3. İndirgenmiş-mertebeli gözlemleyiciye ilişkin blok gösterimi

Dinamik sisteme ilişkin durum ve çıkış denklemlerini aşağıdaki eşitlikler ile yazabiliriz:

$$
\begin{bmatrix}\n\dot{X}_{m}(t) \\
\dot{X}_{u}(t)\n\end{bmatrix} =\n\begin{bmatrix}\nA_{mm} & A_{mu} \\
A_{um} & A_{uu}\n\end{bmatrix}\n\begin{bmatrix}\nX_{m}(t) \\
X_{u}(t)\n\end{bmatrix} +\n\begin{bmatrix}\nB_{m} \\
B_{u}\n\end{bmatrix} U(t)
$$
\n(4.20)\n  
\n
$$
y_{m}(t) = \begin{bmatrix}\nI & \vdots & \begin{bmatrix}0\end{bmatrix}\n\end{bmatrix}\n\begin{bmatrix}\nX_{m}(t) \\
X_{u}(t)\n\end{bmatrix}
$$
\n(4.21)

Burada  $X_{m}$  (n-r) boyutlu ölçülebilen durum vektör bileşeni,  $X_{u}$  ölçülemeyen durum vektör bileşeni, U $(t)$  m boyutlu giriş vektörü,  $y_m(t)$  r boyutlu çıkış vektörüdür.
$A_{mm}$  (m x m) boyutlu,  $A_{mu}$  (m x r) boyutlu,  $A_{um}$  (r x m) boyutlu ve  $A_{uu}$  (r x r) boyutlu alt matrislerdir. Görüldüğü gibi, sistemin r adet durum değişkeni  $y_m(t)$ çıkışından ölçülememektedir. Dolayısıyla kestirim gereklidir.

(4.21) denkleminden elde edilen  $X_m(t)=y_m(t)$  ve  $\dot{X}_m(t)=\dot{y}_m(t)$  eşitliklerini (4.20) eşitliğinin ölçülebilen durum değişkenlerine ilişkin bileşeninde yerleştirirsek

$$
\dot{y}_{m}(t) = A_{mm} y_{m}(t) + A_{mu} X_{u}(t) + B_{m} U(t)
$$
\n(4.22)

elde edilir. (4.22) eşitliğinden

$$
y_{u}(t) = A_{mu} X_{u}(t) = \dot{y}_{m}(t) - A_{mm} y_{m}(t) - B_{m} U(t)
$$
\n(4.23)

yazılabilir. (4.23) bağıntısını, (4.20) 'deki ölçülemeyen durum değişkenine ilişkin bileşende yerleştirirsek, indirgenmiş gözlemleyiciye ilişkin durum ve çıkış denklemleri aşağıdaki gibi ifade edilebilir:

$$
\dot{X}_{u}(t) = A_{uu} X_{u}(t) + A_{um} X_{m}(t) + B_{u} U(t) \n y_{u}(t) = A_{mu} X_{u}(t)
$$
\n(4.24)

(4.24) bağıntısı ile indirgenmiş gözlemleyiciye ilişkin gözlemleyici denklemi

$$
\dot{\hat{X}}_{u}(t) = A_{uu} \hat{X}_{u}(t) + A_{um} y_{m}(t) + B_{u} U(t) + G_{u} \left[ y_{u}(t) - A_{mu} \hat{X}_{u}(t) \right]
$$
(4.25)

$$
\dot{\hat{X}}_{u}(t) = (A_{uu} - G_{u} A_{mu}) \hat{X}_{u}(t) + A_{um} y_{m}(t) + B_{u} U(t) + G_{u} y_{u}(t)
$$
\n(4.26)

biçiminde düzenlenebilir. Burada  $G_u$ , (n x r) boyutlu kazanç matrisidir.

İndirgenmiş-mertebeli gözlemleyicinin hata dinamiği ise;

$$
e_{u}(t) = X_{u}(t) - \hat{X}_{u}(t) \tag{4.27}
$$

$$
\dot{e}_{u}(t) = \dot{X}_{u}(t) - \dot{\hat{X}}_{u}(t) = A_{uu} X_{u}(t) + A_{um} X_{m}(t) + B_{u} U(t) - A_{uu} \hat{X}_{u}(t) - A_{uu} y_{m}(t) - B_{u} U(t) + G_{u} \left[ y_{u}(t) - A_{mu} \hat{X}_{u}(t) \right]
$$
\n
$$
+ A_{uu} X_{u}(t)
$$
\n
$$
A_{mu} X_{u}(t)
$$
\n(4.28)

$$
\dot{\mathbf{e}}_{u}\left(t\right) = A_{uu}\left(X_{u}\left(t\right) - \hat{X}_{u}\left(t\right)\right)\mathbf{e}_{u}\left(t\right) - G_{u}\mathbf{A}_{mu}\left(X_{u}\left(t\right) - \hat{X}_{u}\left(t\right)\right) \tag{4.29}
$$

$$
\dot{\mathbf{e}}_{u}(t) = (A_{uu} - G_{u} A_{mu}) \mathbf{e}_{u}(t) \tag{4.30}
$$

İndirgenmiş-mertebeli gözlemleyiciye ilişkin (4.26) eşitliğinde

$$
y_{u}(t) = \dot{y}_{m}(t) - A_{mm} y_{m}(t) - B_{m} U(t)
$$
\n(4.31)

yerleştirilirse, aşağıdaki gibi türevsel terimli benzetim diyagramı elde edilir:

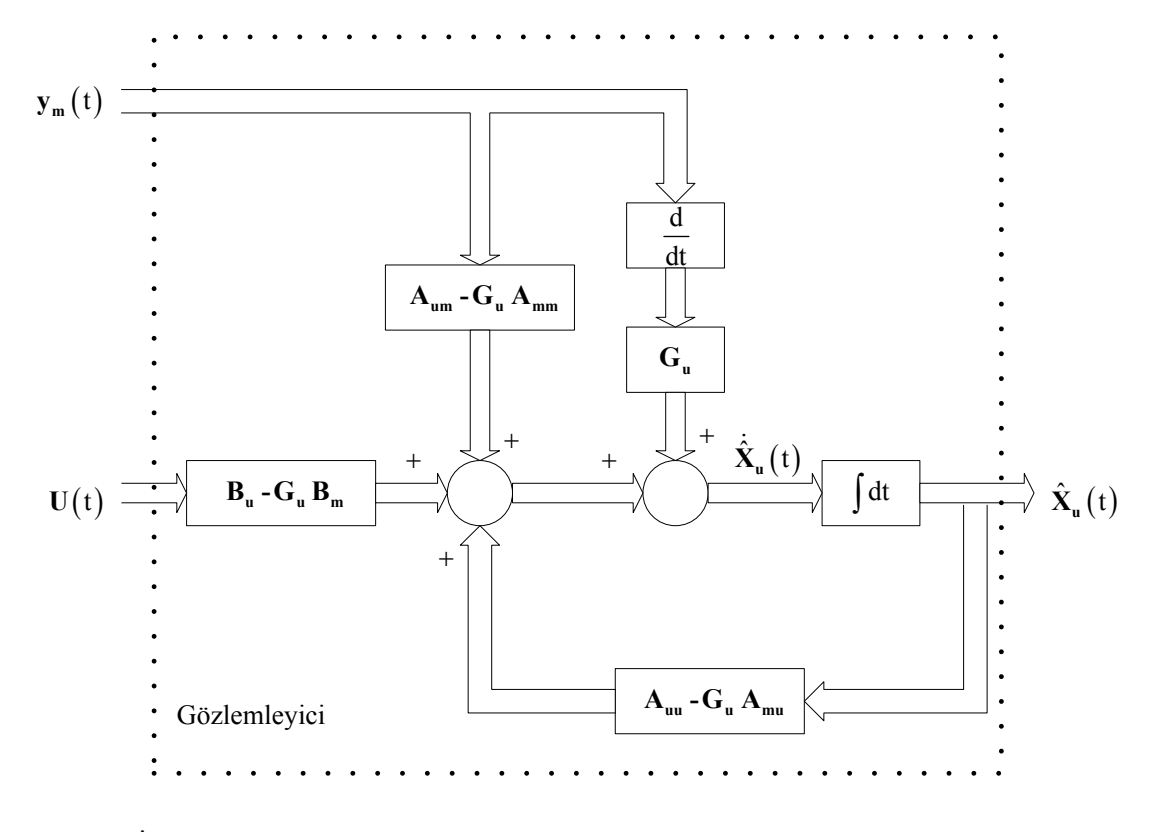

Şekil 4.4. İndirgenmiş-mertebeli gözlemleyici benzetim diyagramı ( türev terimi içerir )

Şekil 4.4 'te görüldüğü gibi, diyagramda  $\dot{y}_m(t)$  türev terimi söz konusudur. Gürültüden dolayı  $\dot{y}_{m}(t)$  terimini elde etmek oldukça zor olduğundan uygun bir dönüşüm ile türevsel terim kaldırılabilir. Bu amaçla (4.26) denkleminde

$$
\hat{\mathbf{X}}_{\mathbf{u}}\left(t\right) = \theta\left(t\right) + \mathbf{G}_{\mathbf{u}}\mathbf{y}_{\mathbf{m}}\left(t\right) \tag{4.32}
$$

dönüşümü yapılıp  $y_m(t)$  yerine (4.31) ifadesi yerleştirilirse

$$
\dot{\hat{X}}_{u}(t)=\theta(t)+G_{u}\dot{y}_{m}(t)=(A_{uu}-G_{u}A_{mu})(\theta(t)+G_{u}y_{m}(t))+A_{um}y_{m}(t)+B_{u}U(t)+G_{u}(y_{m}(t)+G_{u}(\dot{y}_{m}(t)-A_{mm}y_{m}(t)-B_{m}U(t))
$$
\n(4.33)

$$
\dot{\theta}(t) = (A_{uu} - G_u A_{mu})\theta(t) + A_{uu} G_u y_m(t) - G_u A_{mu} G_u y_m(t) + A_{um} y_m(t) + B_u U(t) - G_u A_{mu} y_m(t) - G_u B_m U(t)
$$
\n(4.34)

$$
\dot{\theta}(t) = (A_{uu} - G_u A_{mu})\theta(t) + (A_{uu} G_u - G_u A_{mu} G_u + A_{um} - G_u A_{mm})y_m(t) + (B_u - G_u B_m)U(t)
$$
\n(4.35)

Sonuç olarak

$$
\hat{X}_{m}(t) = X_{m}(t) = y_{m}(t) \n\hat{X}_{u}(t) = \theta(t) + G_{u} y_{m}(t)
$$
\n(4.36)

denklemlerini ve (4.35) eşitliğini kullanarak türev terimi içermeyen aşağıdaki indirgenmiş-mertebeli gözlemleyici benzetim diyagramı çizilebilir:

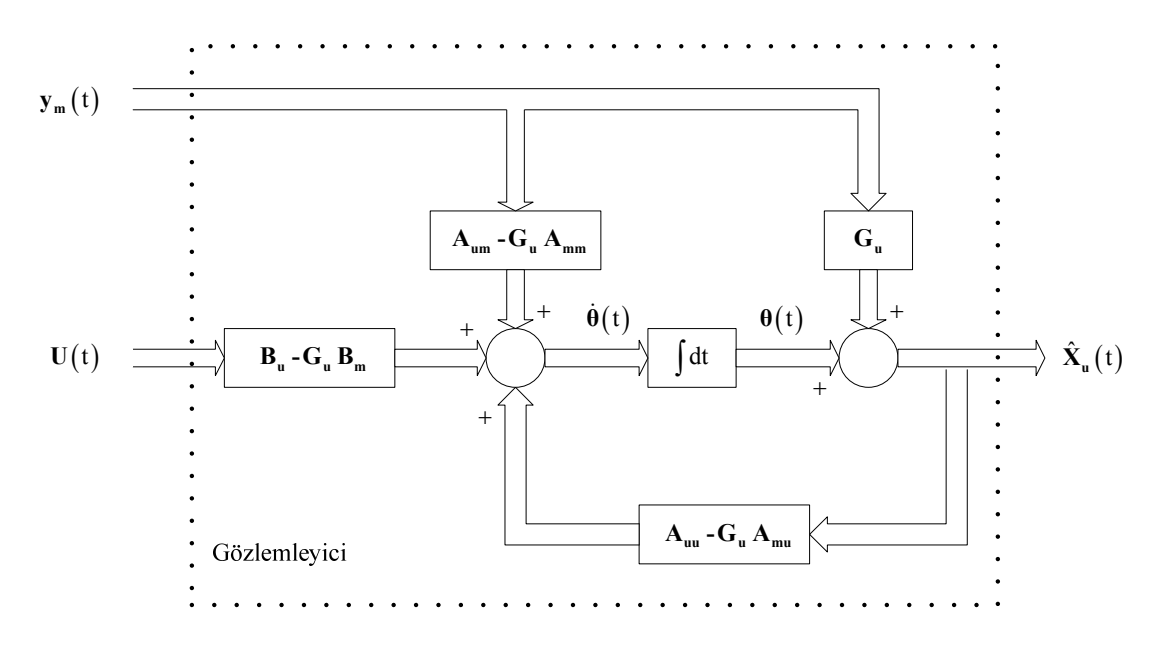

Şekil 4.5. İndirgenmiş-mertebeli gözlemleyici benzetim diyagramı ( türevsel terim içermez )

(4.35) ve (4.36) denklemlerinden faydalanarak Şekil 4.5 'teki gibi verilen indirgenmiş-mertebeli gözlemleyici için durum ve çıkış denklemlerini aşağıdaki gibi yeniden yazabiliriz:

$$
\dot{\theta}(t) = (A_{uu} - G_u A_{mu})\theta(t) + \left[ (B_u - G_u B_m) \right] : ((A_{uu} - G_u A_{mu})G_u + A_{um} - G_u A_{mm}) \right] \begin{bmatrix} U(t) \\ y_m(t) \end{bmatrix}
$$
\n(4.37)

$$
\hat{X}_{u}(t) = \begin{bmatrix} I \end{bmatrix} \theta(t) + \begin{bmatrix} 0 \end{bmatrix} \quad \text{:} \quad G_{u} \text{]} \begin{bmatrix} U(t) \\ y_{m}(t) \end{bmatrix} \tag{4.38}
$$

İndirgenmiş-mertebeli gözlemleyici dinamiğinin özdeğerlerinin yani  $(A_{uu} - G_u A_{mu})$ 'nin özdeğerlerinin durum gözlenebilir olması gerekir. Bunun için gerek ve yeter koşul aşağıdaki ifade ile verilen *nr x n* boyutlu Q<sub>o</sub> gözlenebilirlik matrisinin tam rank olmasıdır. Burada n değeri, gözlemleyici durum uzayı modelinin boyutudur.

$$
Q_{o} = \begin{bmatrix} A_{mu} \\ A_{mu} A_{uu} \\ A_{mu} (A_{uu})^{2} \\ \vdots \\ A_{mu} (A_{uu})^{n-1} \end{bmatrix}
$$
 (4.39)

Not: Eğer  $\{C, A\}$  gözlenebilir ise,  $\{A_{mu}, A_{uu}\}$  da gözlenebilirdir.

İndirgenmiş-mertebeli gözlemleyici denklemlerinin rahatlıkla elde edilebilmesi için tam-mertebeli gözlemleyici denklemlerinde aşağıdaki karşılıklar yazılabilir [14]:

Tablo 4.1. Tam-mertebeli gözlemleyici değişkenlerinin indirgenmiş-mertebeli gözlemleyicideki karşılıkları

| Tam-Mertebeli Gözlemleyici | İndirgenmiş-Mertebeli Gözlemleyici                                                  |
|----------------------------|-------------------------------------------------------------------------------------|
|                            | $\hat{\mathbf{X}}_{n}(t)$                                                           |
|                            | $\mathbf{A}_{\mathbf{u}\mathbf{u}}$                                                 |
| $\mathbf{B} \mathbf{U}(t)$ | $\mathbf{A}_{um} \mathbf{X}_{m}(t) + \mathbf{B}_{u} \mathbf{U}(t)$                  |
| v(t)                       | $\dot{\mathbf{y}}_{m}(t) - \mathbf{A}_{mm} \mathbf{y}_{m}(t) - \mathbf{B}_{m} U(t)$ |
| $\mathcal C$               | ுա                                                                                  |
| G                          | $G_{\rm u}$                                                                         |

#### **4.3. Ackermann Formülü:**

Kapalı çevrimli gözlemleyici tasarlamak aslında G kazanç matrisini bulmak anlamına gelir. Bunu başarmak için literatürde birkaç yöntem geliştirilmiştir. Bu çalışmada en yaygın olan yöntemi [15] tam-mertebeli gözlemleyici denklemleri için sunacağız. Tablo 4.1 'de verilen karşılıklar kullanılarak indirgenmiş-mertebe gözlemleyici için de yöntem rahatlıkla uygulanabilir.

Durum gözlemlenebilir bir sistem için gözlemleyicinin kutuplarını  $(\mu_1, \mu_2, ..., \mu_n)$ noktalarına yerleştirmek isteyelim. Bu durumda arzu edilen karakteristik denklem:

$$
\varphi(s) = (s - \mu_1)(s - \mu_2) \cdots (s - \mu_n) \tag{4.40}
$$

$$
\varphi(s) = s^{n} + \alpha_1 s^{n-1} + \dots + \alpha_{n-1} s + \alpha_n = 0 \tag{4.41}
$$

Cayley-Hamilton teoremine göre sistemin durum matrisi A kendi karakteristik denklemini sağlar.

$$
\varphi(\tilde{A}) = \tilde{A}^n + \alpha_1 \tilde{A}^{n-1} + \dots + \alpha_{n-1} \tilde{A} + \alpha_n = 0 \tag{4.42}
$$

Tam-mertebeli gözlemleyici için  $\tilde{A} = A - GC$  olduğunu hatırlayalım. Bu ifade (4.42) denkleminde yerine yazılırsa

 n-1 n-1 n-2 1 n-1 C CA φ A = α G+α G A+ + G A α G+ G A G C A (4.43)

elde edilir. Durum gözlenebilir bir sistem için gözlenebilirlik matrisinin tersi vardır.

Bu durumda;

$$
\varphi(A) \begin{bmatrix} C \\ CA \\ \vdots \\ C(A)^{n-1} \end{bmatrix}^{-1} = \begin{bmatrix} \left[ \alpha_{n-1} G + \alpha_{n-2} G \tilde{A} + \dots + G \tilde{A}^{n-1} \right) \vdots \cdots \vdots \left( \alpha_1 G + G \tilde{A} \right) \vdots G \end{bmatrix}
$$
\n(4.44)

yazılabilir.

Son eşitliğin her iki tarafını  $[0 \ 0 \cdots 1]^t$  vektörü ile çarparsak

$$
\varphi(A)\left[\begin{array}{c} C \\ CA \\ \vdots \\ C(A)^{n-1} \end{array}\right] \left[\begin{array}{c} 0 \\ 0 \\ \vdots \\ 1 \end{array}\right] = \left[\left(\alpha_{n-1}G + \alpha_{n-2}G\,\tilde{A} + \dots + G\,\tilde{A}^{n-1}\right) \begin{array}{c} \vdots \\ \vdots \\ \vdots \\ C(A) \end{array}\right] \begin{array}{c} \vdots \\ \vdots \\ \vdots \\ \vdots \\ \vdots \end{array}\right] \tag{4.45}
$$

kazanç matrisinin formülü aşağıdaki gibi ifade edilebilir:

$$
G = \varphi(A) \begin{bmatrix} C \\ CA \\ \vdots \\ C(A)^{n-1} \end{bmatrix} \begin{bmatrix} 0 \\ 0 \\ \vdots \\ 1 \end{bmatrix} \rightarrow G = \varphi(A) * Q_o^{-1} * \begin{bmatrix} 0 \\ 0 \\ \vdots \\ 1 \end{bmatrix}_{n \times 1}
$$
(4.46)

Bir gözlemleyici için G tek değildir. Arzu edilen farklı özdeğerlere göre G de farklı olur. Gözlemleyici tasarlarken birden fazla G elde edilir. Benzetimde her bir G için sistem performansı incelenir. Pratikte G matrisinin seçimi, hızlı cevap ile bozucu ve gürültülere karşı hassasiyet arasında bir denge sağlanacak şekilde yapılmalıdır.

### **4.4. Çok Çıkışlı Sistemler İçin Kazanç Matrisinin Bulunması:**

r adet çıkışa sahip dinamik bir sistem için G dinamik geri besleme kazanç matrisi *nxr* boyutludur. Çözüm için farklı yaklaşımlar söz konusudur. A durum matrisinin cyclic (devirli) olması [16] durumunda söz konusu geri besleme kazanç matrisi

$$
G_{n\times r} = N_{n\times 1} * R_{1\times r} \tag{4.47}
$$

biçiminde iki vektör çarpımı olarak yazılabilir. Burada R keyfi seçilerek, N vektörü tek çıkışlı sistemler için Bass Gura, Ackermann vb. gibi yöntemlerden biri kullanılarak hesaplanır. Şimdi (4.47) ile verilen ifade geri beslemeli sistemdeki A-G C 'de yerleştirilirse

$$
(A-GC) \rightarrow (A-NRC)
$$
\n(4.48)

$$
C_m = RC
$$
\n
$$
(4.49)
$$

$$
(A-GC) \to (A-NCm)
$$
\n(4.50)

elde edilir. Nitekim C matrisi yerine Cm ; G yerine de N yerleştirilip seçilen uygun bir tasarım metodu ile N vektörü hesaplanır. Hesaplanan N vektörü (4.47) 'de yerleştirilerek amaçlanan G kazanç matrisi hesaplanmış olur.

### **4.4.1. Devirli sistemler**

Dinamik bir sistemin devirli (cyclic) olup olmadığını belirleyebilmek için öncelikle sistem köşegenleştirilir. Köşegenleştirilmiş bir sistemin durum matrisi

$$
A_j = M^{-1}AM \tag{4.51}
$$

olarak yazılabilir.

Yukarıdaki dönüşümde M matrisi modal matristir. Modal matrisin sütunları A matrisinin özdeğerleri tarafından oluşur.

Devirlilik özelliğini şu şekilde belirleyebiliriz. Köşegenleştirilmiş sisteme ilişkin Aj durum matrisinin köşegenlerindeki Jordan bloklarının özdeğerleri birbirinden farklı ise sistem devirlidir. Şayet, aynı özdeğer içeren Jordan blokları söz konusu ise sistem devirli değildir. Aşağıda devirlilik özelliğine ilişkin iki farklı örnek verilmiştir.

Örnek;

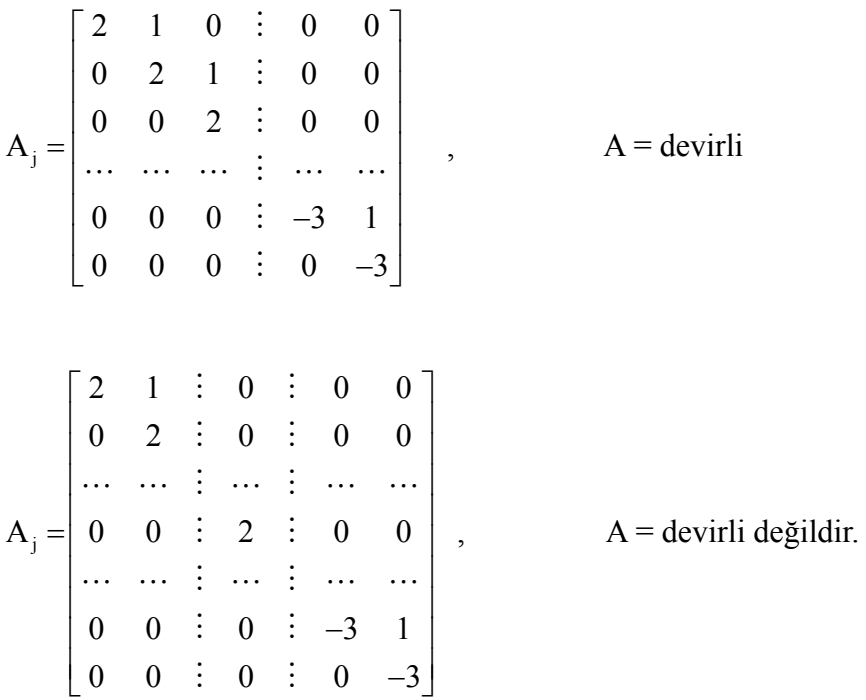

# **BÖLÜM 5. GÖZLEMLEYİCİ TASARIMI**

Bölüm 3 'de verilen asenkron motorun durum uzayı dinamik modelini esas alan gözlemleyiciye ilişkin bir program akış diyagramı Şekil 5.1 'de verilmiştir.

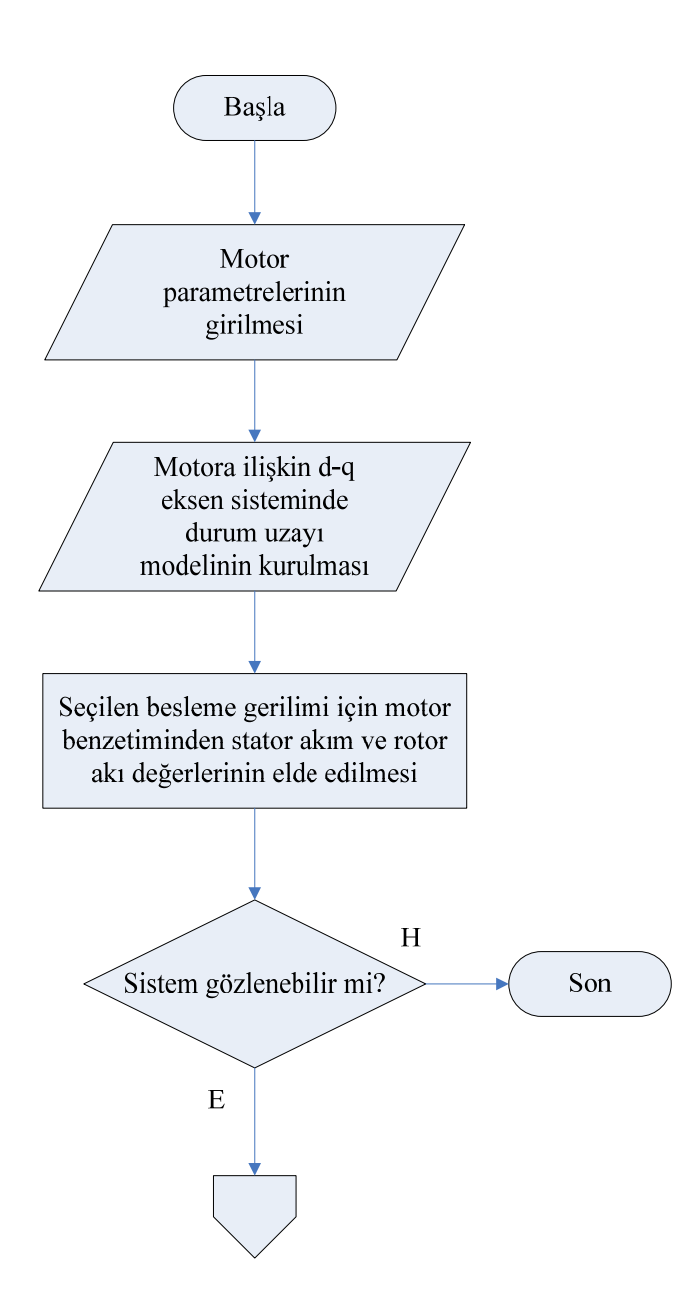

Şekil 5.1. Gözlemleyici benzetimi akış diyagramı

**35**

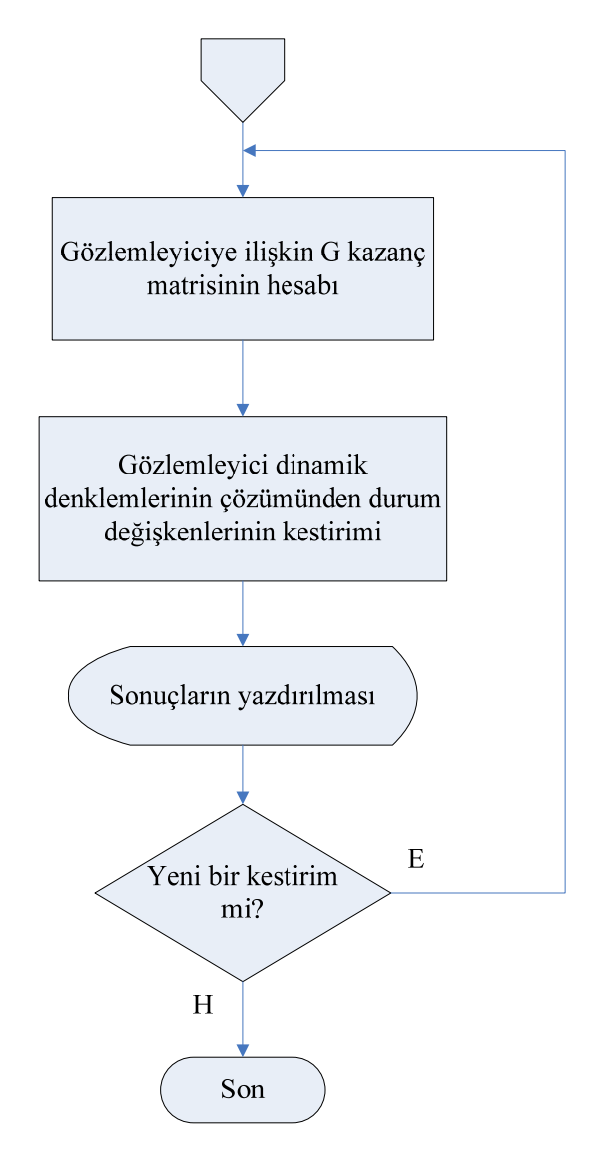

Şekil 5.1. Gözlemleyici benzetimi akış diyagramı (Devamı)

### **5.1. Gözlemleyiciler İçin MATLAB Programının Yazılması**

Bu teze konu olan iki tür kapalı çevrimli gözlemleyici için MATLAB ortamında iki ayrı program yazılacaktır. Gözlemleyicili asenkron motor sisteminin benzetimini gerçekleştiren MATLAB komutları, Şekil 5.1 'deki akış diyagramında verilen sırada koşturulacaktır. Benzetimden hemen önce stator besleme gerilimi bileşenlerinin (giriş büyüklüklerinin) seçimi, 'sinus.mat' veya '6step.mat' isimli dosyalara çift tıklanarak "girdi" adı ile kayıt edilmiş matrisin MATLAB 'ın çalışma alanına (workspace) aktarılmasıyla gerçekleştirilir. "girdi" matrisinin birinci sütünunda zaman değerleri (t), ikinci sütununda stator besleme geriliminin q bileşeni değerleri (uqs), üçüncü sütununda ise stator besleme geriliminin d bileşeni değerleri (uds) yer almaktadır.

# **5.1.1. Tam-mertebeli gözlemleyici için MATLAB programı**

## % Benzetim İçin Hazırlık

clc; % MATLAB ortamını temizle

close; % Açık olan çizim pencerelerini kapat

# % MOTOR PARAMETRELERİ

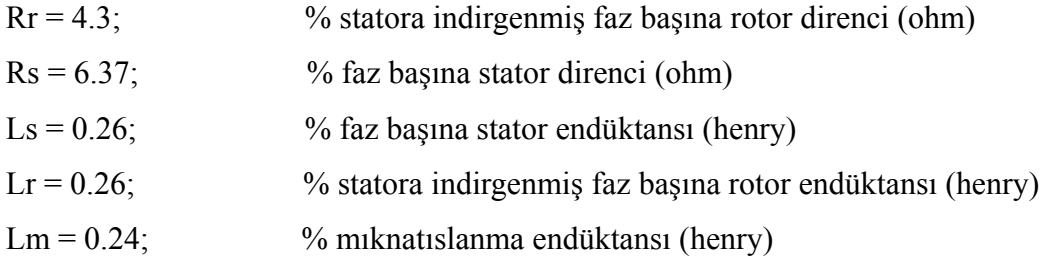

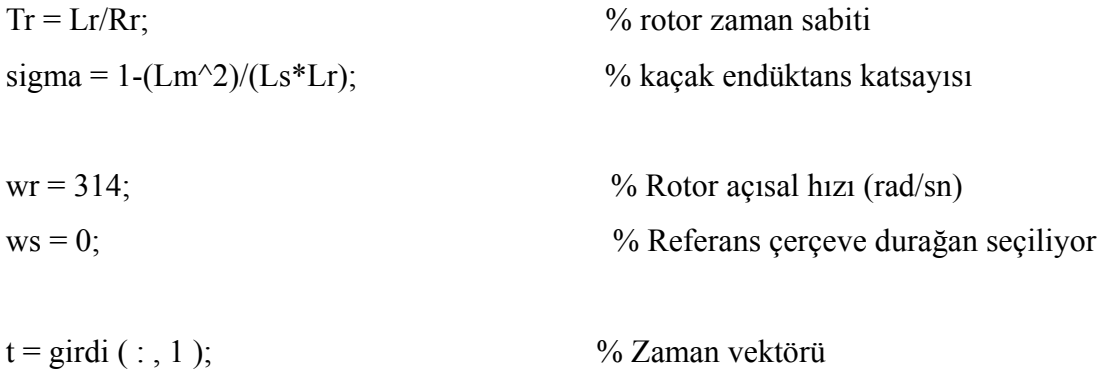

% 'girdi' matrisinden besleme gerilimlerini al (Şekil 6.1 veya Şekil 6.8 )

 $uqs = \text{girdi}$  (:, 2); uds = girdi  $(:, 3);$  % (3.43) ve (3.44) denklemleri ile verilen keyfi referans çerçevedeki asenkron motor % durum uzayı modeli için A, B, C matrislerini gir

 $A = [- (Rs/(sigma * Ls) + (1-sigma)/(sigma * Tr)) - ws Lm/(sigma * Ls * Lr * Tr)$  $-(Lm*wr)/(sigma*Ls*Lr);$  ws  $-(Rs/(sigma*Ls)+(1-sigma)/(sigma*Tr))$ (Lm\*wr)/(sigma\*Ls\*Lr) Lm/(sigma\*Ls\*Lr\*Tr); Lm/Tr  $0 -1/Tr$  -(ws-wr);  $0$  Lm/Tr (ws-wr) -1/Tr];

 $B = [1/(sigma*Ls) 0; 0 1/(sigma*Ls); 0 0; 0 0]$ ;

 $C = [1 \ 0 \ 0 \ 0; \ 0 \ 1 \ 0 \ 0];$ 

### % ASENKRON MOTOR BENZETİMİ

 $U = \int \frac{1}{1} \cos(1 + \theta) \, d\theta$  Asenkron motorun durum uzayı modelinin girdi vektörü

 $sys = ss (A, B, C, 0);$  % Modelin tanımlanması

 $[Y, t2, X] = Isim (sys, U, t);$  % Benzetim

% Asenkron motorun benzetim sonucu elde edilen durum değişkenleri

 $ig_s = X$  ( : , 1);  $ids = X$  (:, 2); psiqr =  $X$  (:, 3); psidr =  $X$  ( : , 4);

### % GÖZLENEBİLİRLİK MATRİSİNİN HESAPLANMASI

 $n =$ length (A);  $\%$  Gözlemleyicinin mertebesi = 4

 $r = 2$ ;  $\%$  Sistemin çıkış sayısı

% Devirli sistem için G kazanç matrisi G=N\*R olacak şekilde iki matrise ayrılabilir. % (Denklem 4.47-4.49) 'de açıklanmıştır.

 $R = zeros (1, r);$  % keyfi seçilecektir.

 $R = [ 1 -1 ]$ ;

 $N =$ zeros ( n, 1 ); % daha sonra hesaplanacak

 $C2 = R * C$ ; % Gerekli dönüşüm

% C yerine C2 yazılarak (Denklem 4.19) ile verilen gözlenebilirlik matrisi

 $K = [ C2 ; C2 * A ; C2 * A * A ; C2 * A * A * A];$ 

% K matrisinin rankı, gözlemleyicinin mertebesine (n) eşit ise gözlemleyici tasarımı % mümkündür. Bu durum MATLAB 'ın komut penceresinde incelenir.

rank  $(K)$ 

### % KAZANÇ MATRİSİNİN HESABI

% Gözlemleyici için arzu edilen özdeğerler s vektöründe girilir. Bu özdeğerler % MATLAB 'ın komut penceresinde gösterilir.

 $s = [-500 + 250 * i \quad -500 - 250 * i \quad -1000 + 50 * i \quad -1000 - 50 * i]$ 

% Bu özdeğerlere göre arzu edilen karakteristik denklemi oluştur

 $SS = zeros (n+1, 1)$ ; SS (1) = 1; for  $j = 1 : n$ SS ( 2:j + 1) = SS ( 2:j + 1) – s ( j ) \* SS ( 1:j ); end

% Karakteristik denklemde s terimleri yerine A matrisini koy (Denklem 4.42)

Phi = polyvalm  $(SS, A)$ ;

% Tek çıkışa indirgenmiş durum için gözlemleyici kazanç matrisi N (Denklem 4.46)

 $N = Phi * inv(K) * [0; 0; 0; 1];$ 

% Bu durumda çok çıkışlı sistem için kazanç matrisi (Denklem 4.47)

 $G = N * R$ 

% Gözlemleyici durum matrisinin özdeğerleri arzu edilen özdeğerlere getirildi mi? % Bu durum MATLAB 'ın komut penceresinde incelenir.

eig ( $A - G * C$ )

### % GÖZLEMLEYİCİ BENZETİMİ

% (4.13) ve (4.14) denklemleri ile verilen gözlemleyici durum uzayı modelinin % matrislerinin girilmesi

Ao = A – G \* C; Bo = [ B G ]; Uo = [ uqs uds iqs ids ]; % Gözlemleyici modeli girdi vektörü

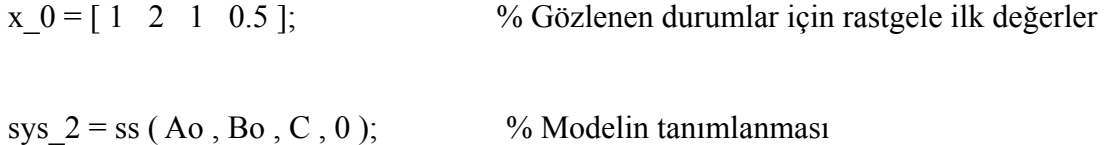

[Yo, to, Xo] =  $\text{lsim}$  (sys\_2, Uo, t, x\_0); % Benzetim

% Gözlemleyici çıkışları (stator akımı ile rotor akısının q ve d bileşenleri)

iqs  $2 = Xo$  ( : , 1);  $ids_2 = Xo$  (:, 2); psiqr\_2 = Xo ( $: ,$  3);  $psidr_2 = Xo$  ( : , 4);

# **5.1.2. İndirgenmiş-mertebeli gözlemleyici için MATLAB programı**

# % Benzetim İçin Hazırlık

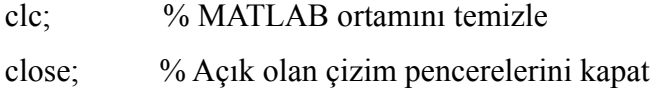

### % MOTOR PARAMETRELERİ

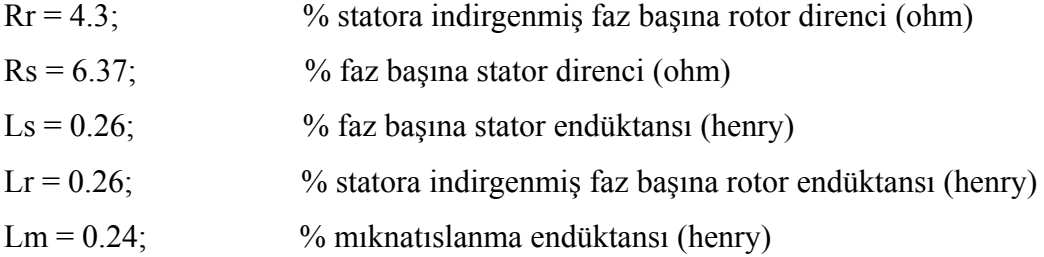

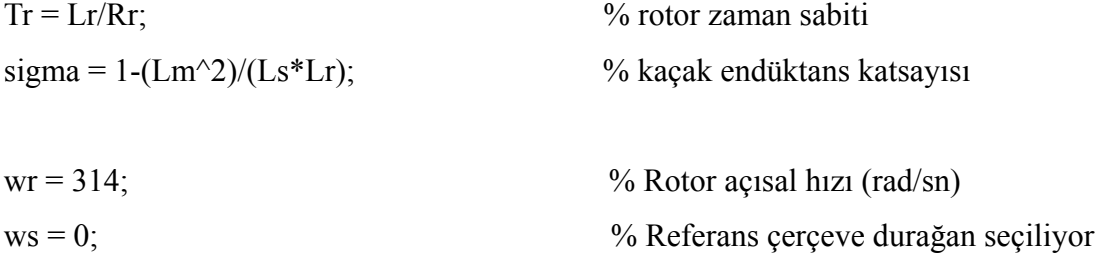

 $t = \text{girdi}$  (:, 1);  $\%$  Zaman vektörü

% 'girdi' matrisinden besleme gerilimlerini al (Şekil 6.1 veya Şekil 6.8 )

 $uqs = \text{girdi}$  ( : , 2 ); uds = girdi  $(:, 3);$ 

% (3.43) ve (3.44) denklemleri ile verilen keyfi referans çerçevedeki asenkron motor % durum uzayı modeli için A, B, C matrisleri

 $A = [- (Rs/(sigma * Ls) + (1-sigma)/(sigma * Tr)) - ws Lm/(sigma * Ls * Lr * Tr)$  $-(Lm*wr)/(sigma*Ls*Lr);$  ws  $-(Rs/(sigma*Ls)+(1-sigma)/(sigma*Tr))$ (Lm\*wr)/(sigma\*Ls\*Lr) Lm/(sigma\*Ls\*Lr\*Tr); Lm/Tr 0 -1/Tr -(ws-wr); 0 Lm/Tr (ws-wr) -1/Tr];

 $B = [1/(sigma*Ls) 0; 0 1/(sigma*Ls); 0 0; 0 0]$ ;

 $C = [1 \ 0 \ 0 \ 0; \ 0 \ 1 \ 0 \ 0];$ 

% (4.20) ve (4.21) denklemlerinde verilen matrislerin girilmesi

Amm =  $[-(Rs/(sigma*Ls)+(1-sigma)/(sigma*Tr)) -ws;$ ws  $-(Rs/(sigma*Ls)+(1-sigma)/(sigma*Tr))$  ];

Amu =  $[LM/(sigma*Ls*Lr*Tr) - (Lm*wr)/(sigma*Ls*Lr)$ ; (Lm\*wr)/(sigma\*Ls\*Lr) Lm/(sigma\*Ls\*Lr\*Tr) ];

Aum =  $[ \text{Lm}/\text{Tr} \space 0; 0 \text{Lm}/\text{Tr} \}$ ;

Auu =  $[-1/Tr - (ws-wr)$ ; (ws-wr) -1/Tr ];

Bm =  $[1/(sigma*Ls) 0; 0 1/(sigma*Ls)];$  Bu =  $[0 0; 0 0];$ 

### % ASENKRON MOTOR BENZETİMİ

 $U = \int \frac{1}{1} \cos(1 + \theta) \, d\theta$  Msenkron motor durum uzayı modelinin girdi vektörü  $sys = ss (A, B, C, 0);$  % Model in tanımlanması  $[Y, t2, X] = Isim (sys, U, t);$  % Benzetim

% Asenkron motorun benzetim sonucu elde edilen durum değişkenleri

 $iqs = X(:,1);$  $ids = X$  (:, 2); psiqr =  $X$  (:, 3); psidr =  $X$  (:, 4);

## % GÖZLENEBİLİRLİK MATRİSİNİN HESAPLANMASI

 $n =$ length (Auu); % gözlemleyicinin mertebesi = 2

 $r = 2$ ; % sistemin çıkış sayısı

% Devirli bir sistemde Gu kazanç matrisi Gu=N\*R olacak şekilde iki matrise % ayrılabilir (Denklem 4.47-4.49).

 $R = zeros (1, r);$  % keyfi seçilecektir.

 $R = [ 1 -2 ]$ ;

 $N =$ zeros  $(n, 1)$ ;

 $C2 = R * Amu;$  % Gerekli dönüşüm

% Amu yerine C2 yazılarak (Denklem 4.39) ile verilen gözlenebilirlik matrisi

 $K = [ C2 \; ; \; C2 * Auu ]$ ;

% K matrisinin rankı, gözlemleyicinin mertebesine (n) eşit ise gözlemleyici tasarımı % mümkündür. Bu durum, MATLAB 'ın komut penceresinde incelenir.

rank  $(K)$ 

### % KAZANÇ MATRİSİNİN HESABI

% Gözlemleyici için arzu edilen özdeğerler s vektöründe girilir. Bu özdeğerler % MATLAB 'ın komut penceresinde gösterilir.

 $s = [-50 + 314 * i - 50 - 314 * i]$ 

% Bu özdeğerlere ilişkin karakteristik denklemi oluştur

 $SS = zeros (n+1, 1)$ ; SS (1) = 1; for  $j = 1 : n$ SS ( 2:j + 1) = SS ( 2:j + 1) – s ( j ) \* SS ( 1:j ); end

% Karakteristik denklemde s terimleri yerine Auu matrisini koy (Denklem 4.42)

 $Phi = polyvalm (SS, Auu);$ 

% Tek çıkışa indirgenmiş durum için gözlemleyici kazanç matrisi (Denklem 4.46)

 $N = Phi * inv(K) * [0; 1];$ 

% Bu durumda çok çıkışlı durum için kazanç matrisi (Denklem 4.47)

 $Gu = N * R$ 

% Gözlemleyici durum matrisinin özdeğerleri arzu edilen değerlere getirildi mi? % Bu durum MATLAB 'ın komut penceresinde incelenir

eig ( Auu - Gu\*Amu )

### % GÖZLEMLEYİCİ BENZETİMİ

% (4.37) ve (4.38) denklemleri ile verilen gözlemleyici durum uzayı modelinin % matrislerinin girilmesi

 $m = 2$ ;  $\%$  sistemin girdi sayısı

 $Ao = Auu - Gu * Amu;$  $Bo = [ (Bu - Gu * Bm) (Aum - Gu * Amm + Gu * (Auu - Gu * Amu) )];$  $Co = eye(n);$  $Do = [zeros(m)$  Gu];

 $U_0 =$ [ uqs uds iqs ids ]; % Gözlemleyici durum uzayı modelinin girdi vektörü

theta  $0 = [ 1 1 ]$ ; % Gözlenen durumlar için rastgele ilk değerler

sys  $2 = ss$  (Ao , Bo , Co , Do); % Modelin tanımlanması

[Yo, to, theta] =  $\lim$  (sys 2, Uo, t, theta 0); % Benzetim

% Gözlemleyici çıkışları (rotor akıları)

psiqr  $2 = Y_0$  ( : , 1); psidr  $2 = Y_0$  ( : , 2);

### **5.1.3. Sonuçların çizdirilmesi**

Benzetimden sonra gözlenen durumlar ile gerçek durumlar arasındaki ilişkiyi ve besleme gerilimlerini inceleyebilmek için aşağıdaki çizim komutları verilebilir:

% Besleme gerilimlerini çizdir

figure (1)

fh = figure  $(1)$ ; set ( fh , 'color' , 'white' );

subplot  $(2, 1, 1)$ ; plot  $(t, uqs, 'k-)$ ; ylabel ('U\_q\_s (Volt)', 'FontSize', 12 ); xlabel ( 'Zaman (sn.)' , 'FontSize' , 12 ); set ( gca , 'TickDir' , 'out' ); grid;

subplot ( 2 , 1 , 2 ); plot  $(t, uds, 'k-)$ ; ylabel ('U\_d\_s (Volt)', 'FontSize', 12 ); xlabel ( 'Zaman (sn.)' , 'FontSize' , 12 ); set ( gca , 'TickDir' , 'out' ); grid;

% Herhangi bir durum değişkeni için benzetim ve kestirim sonuçlarının çizdirilmesi

figure (2)

fh = figure  $(2)$ ; set ( fh , 'color' , 'white' );

plot  $(t, \text{psigr}, 'k-', t, \text{psigr } 2, 'k; ', t, \text{psigr } 3, 'k-'. )$ ; ylabel ( '\Psi\_q\_r (Wb.sarim)', 'FontSize', 12 ); xlabel ( 'Zaman (sn.)', 'FontSize', 12); legend ( 'Benzetim' , 'Kestirim ( -50 \pm 315j )' , 'Kestirim ( -20 \pm 315j )' ); set ( gca , 'TickDir' , 'out' ); grid;

% Herhangi bir durum değişkeni için kestirim hata eğrilerinin çizdirilmesi

figure (3)

fh = figure  $(3)$ ; set( fh , 'color' , 'white' );

plot  $(t, (psigr-psign 2)$ , 'k-',  $t, (psigr-psign 3)$ , 'k:' ); ylabel ('e  $\Psi$ si q r', 'FontSize', 12 ); xlabel ( 'Zaman (sn.)' , 'FontSize' , 12 ); legend ( 'Kestirim Hatası ( -50 \pm 315j )' , 'Kestirim Hatası ( -20 \pm 315j )' ); set ( gca , 'TickDir' , 'out' ); grid;

Burada "psiqr" asenkron motor benzetimi sonucu elde edilirken "psiqr\_2" ve "psiqr\_3" iki farklı kestirim sonucu elde edilen durum değişkenleridir.

# **BÖLÜM 6. BENZETİM SONUÇLARI**

Bölüm 5 'de verilen program akış diyagramı göz önüne alınarak MATLAB ortamında hazırlanan bilgisayar programı, ayrıt 5.2 'de verilen asenkron motor parametreleri ve değişik besleme gerilimleri için koşturulmuştur. Koşturma sırasında iki farklı kestirim algoritması için elde edilen sonuçlar aşağıda verilmiştir.

### **6.1. Sinüzoidal Besleme**

Şekil 6.1 ile verilen sinüzoidal beslemeye ilişkin kestirim ve benzetim sonuçları Şekil 6.2, Şekil 6.3, Şekil 6.4, Şekil 6.5, Şekil 6.6 ve Şekil 6.7 'de verilmiştir.

Şekil 6.2 ve Şekil 6.3 ile verilen tam-mertebeli gözlemleyiciye ilişkin Iqs ve Ids kestirim eğrilerinden, stator akımı kestirim eğrilerinin benzetim eğrilerine  $-500 \pm i250$ ,  $-1000 \pm i50$  gözlemleyici hata dinamiği özdeğerleri için yaklaşık 15 ms. 'de;  $-150 \pm j250$ ,  $-150 \pm j50$  özdeğerleri için ise yaklaşık 25 ms. 'de yakınsadığı görülmektedir.

Şekil 6.4 ve Şekil 6.5 ile verilen rotor akısı kestirim eğrilerinden, Ψqr ve Ψdr kestirim eğrilerinin benzetim eğrilerine -500  $\pm$  j250, -1000  $\pm$  j50 gözlemleyici hata dinamiği özdeğerleri için yaklaşık 15 ms. 'de; -150 ± j250, -150 ± j50 özdeğerleri için ise yaklaşık 30 ms. 'de yakınsadığı görülmektedir.

Şekil 6.6 ve Şekil 6.7 ile verilen indirgenmiş-mertebeli gözlemleyiciye ilişkin aynı gözlemleyici hata dinamiği özdeğerleri için elde edilen rotor akı bileşenleri kestirim eğrilerinin benzetim eğrilerine yaklaşık 200 ms. 'de yakınsadığı görülmektedir.

Söz konusu kestirim eğrilerinden tam-mertebeli gözlemleyicinin indirgenmiş mertebeli-gözlemleyiciye göre daha kısa sürede yakınsadığı açıkça görülmektedir. Ancak tam-mertebeli gözlemleyiciler indirgenmiş-mertebeli gözlemleyicilerden daha yüksek mertebeli olduğundan işlem sayısı daha fazladır.

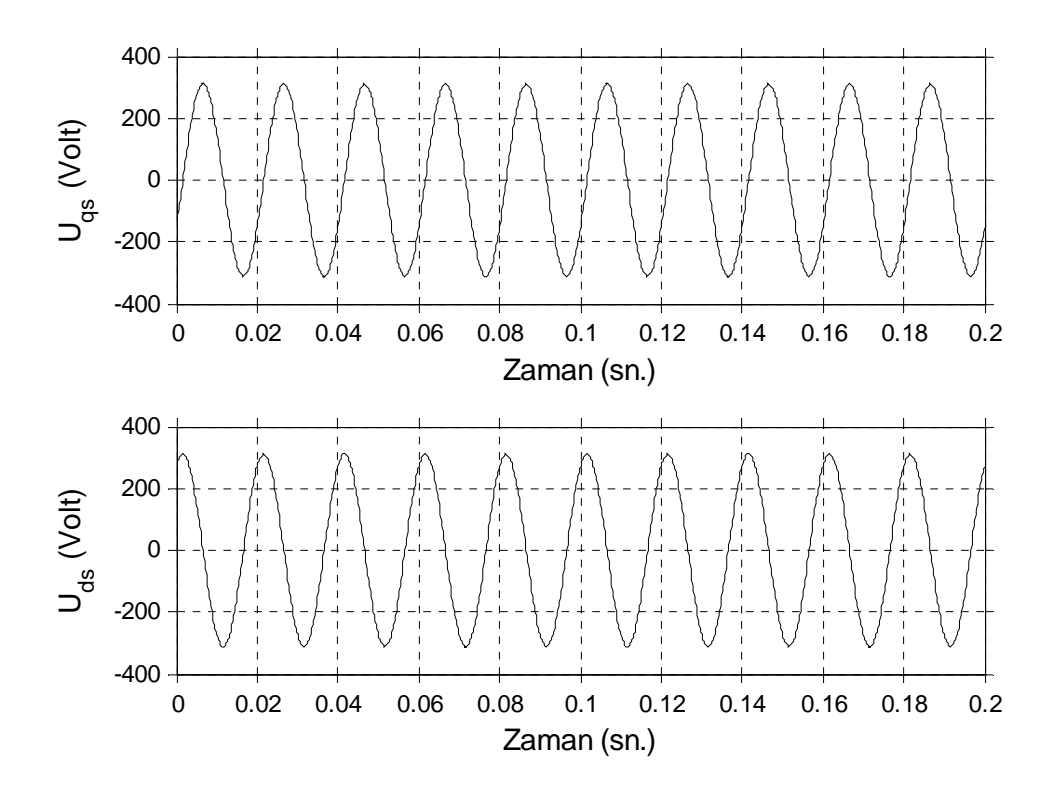

Şekil 6.1. Sinüzoidal beslemeye ilişkin dalga şekilleri

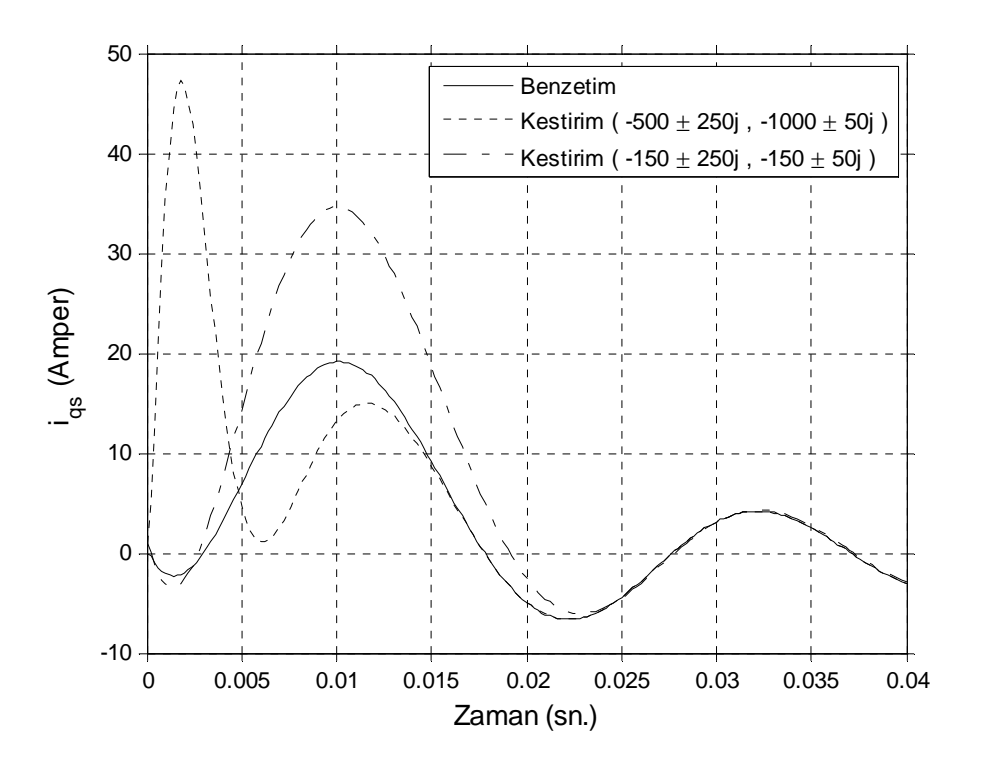

(a) Iqs akım bileşeni için benzetim ve kestirim eğrileri

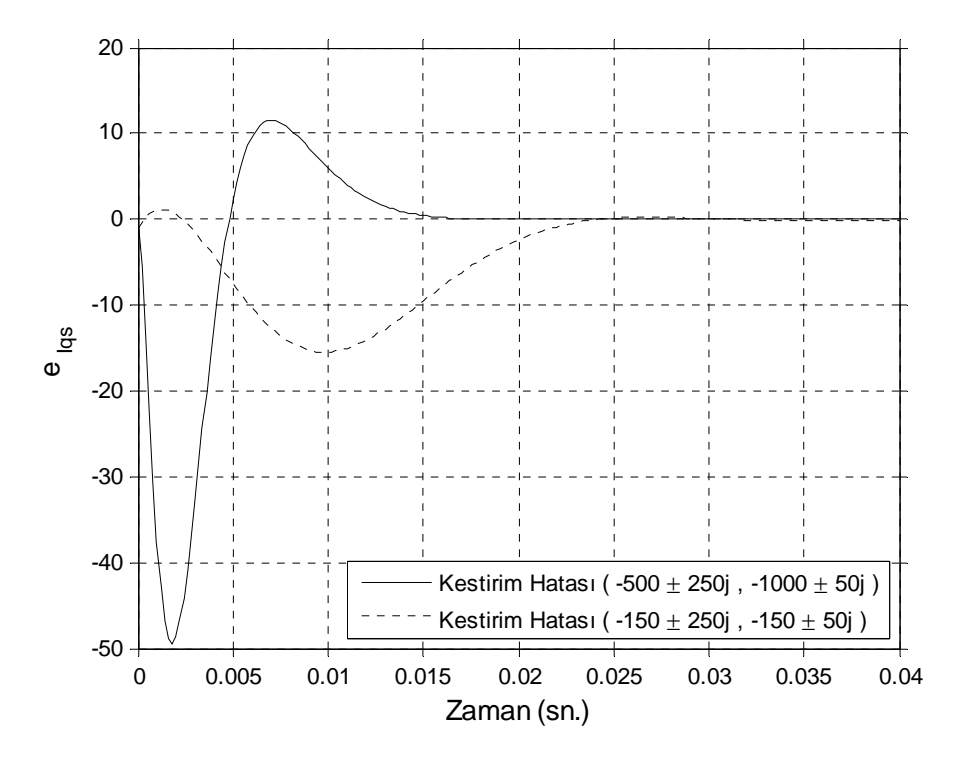

(b) Iqs akım bileşeni için kestirim hatası eğrileri

Şekil 6.2. Tam-mertebeli gözlemleyici için Iqs akım bileşenine ilişkin kestirim, benzetim ve hata eğrileri (sinüzoidal besleme için)

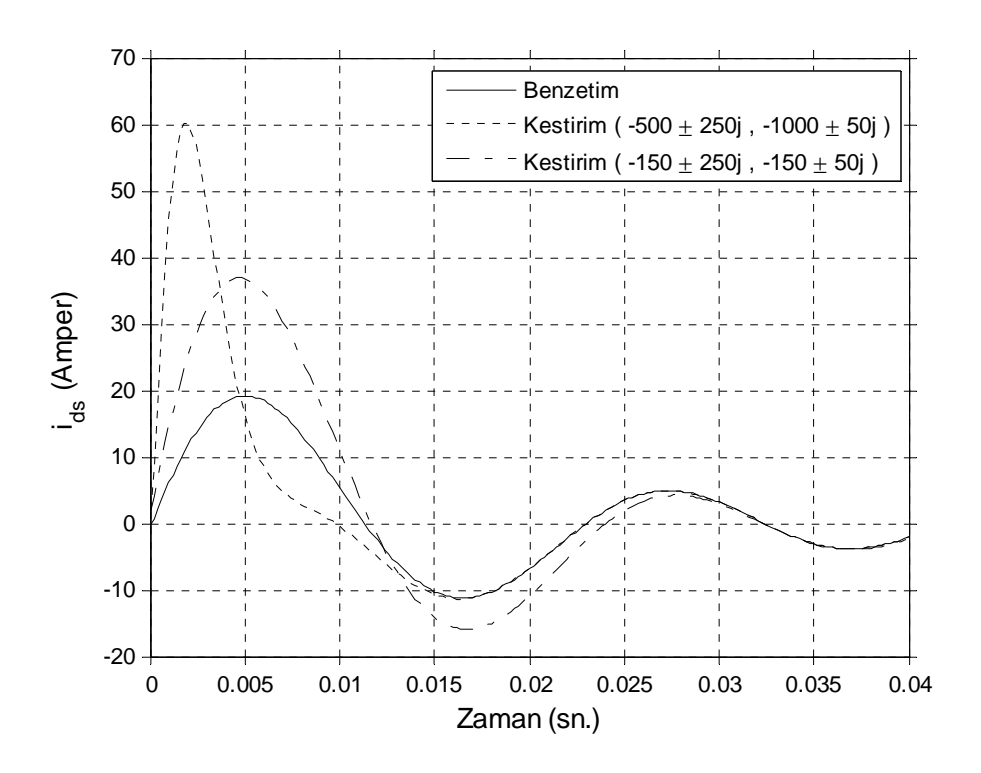

(a) Ids akım bileşeni için benzetim ve kestirim eğrileri

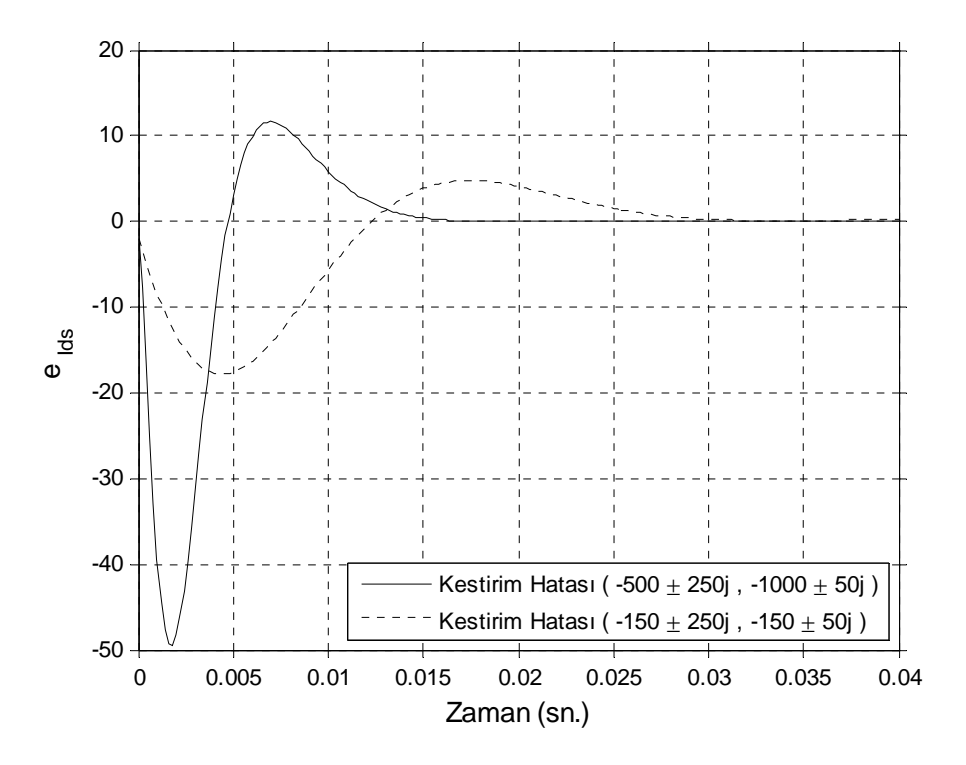

(b) Ids akım bileşeni için kestirim hatası eğrileri

Şekil 6.3. Tam-mertebeli gözlemleyici için Ids akım bileşenine ilişkin kestirim, benzetim ve hata eğrileri (sinüzoidal besleme için)

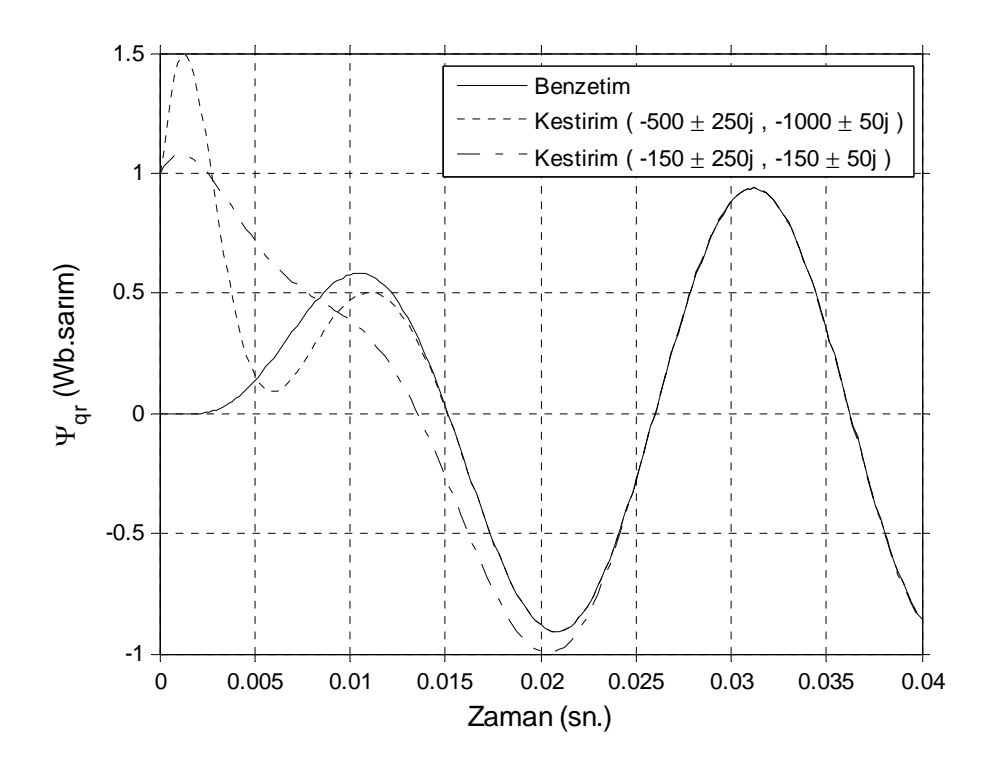

(a) Ψqr akı bileşeni için benzetim ve kestirim eğrileri

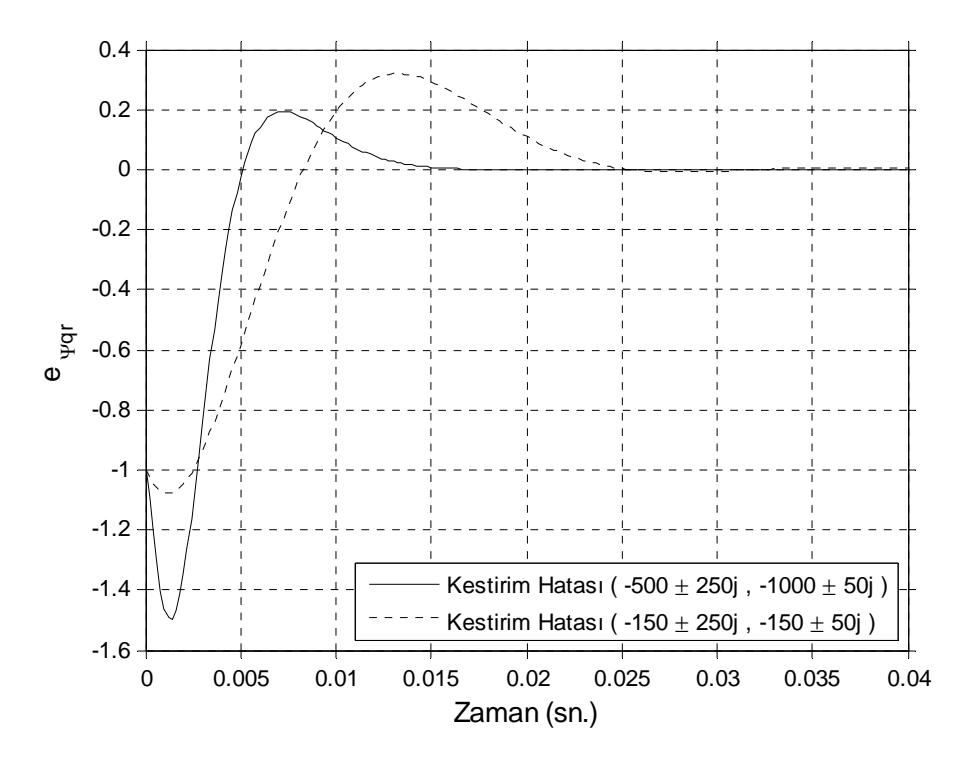

(b) Ψqr akı bileşeni için kestirim hatası eğrileri

Şekil 6.4. Tam-mertebeli gözlemleyici için Ψqr akı bileşenine ilişkin kestirim, benzetim ve hata eğrileri (sinüzoidal besleme için)

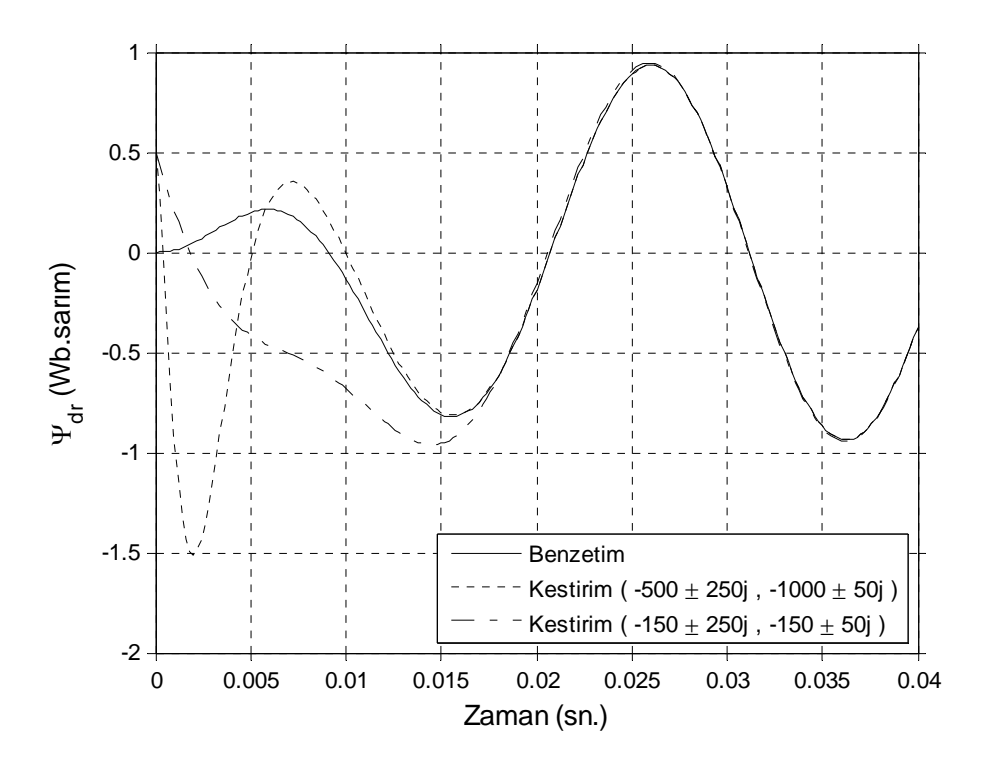

(a) Ψdr akı bileşeni için benzetim ve kestirim eğrileri

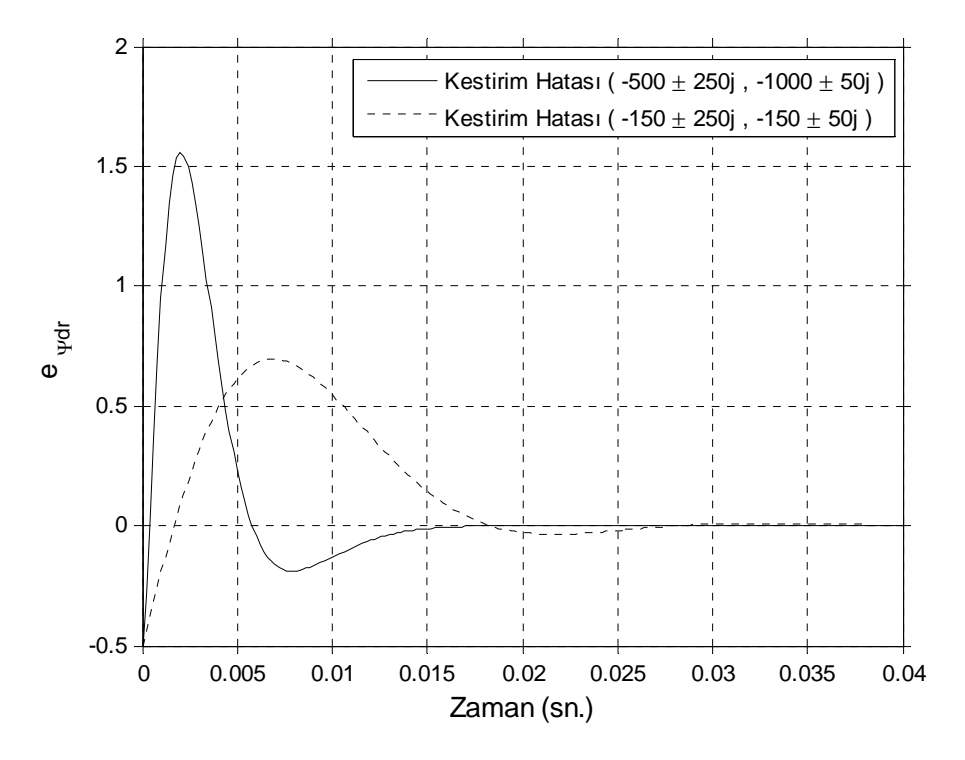

(b) Ψdr akı bileşeni için kestirim hatası eğrileri

Şekil 6.5. Tam-mertebeli gözlemleyici için Ψdr akı bileşenine ilişkin kestirim, benzetim ve hata eğrileri (sinüzoidal besleme için)

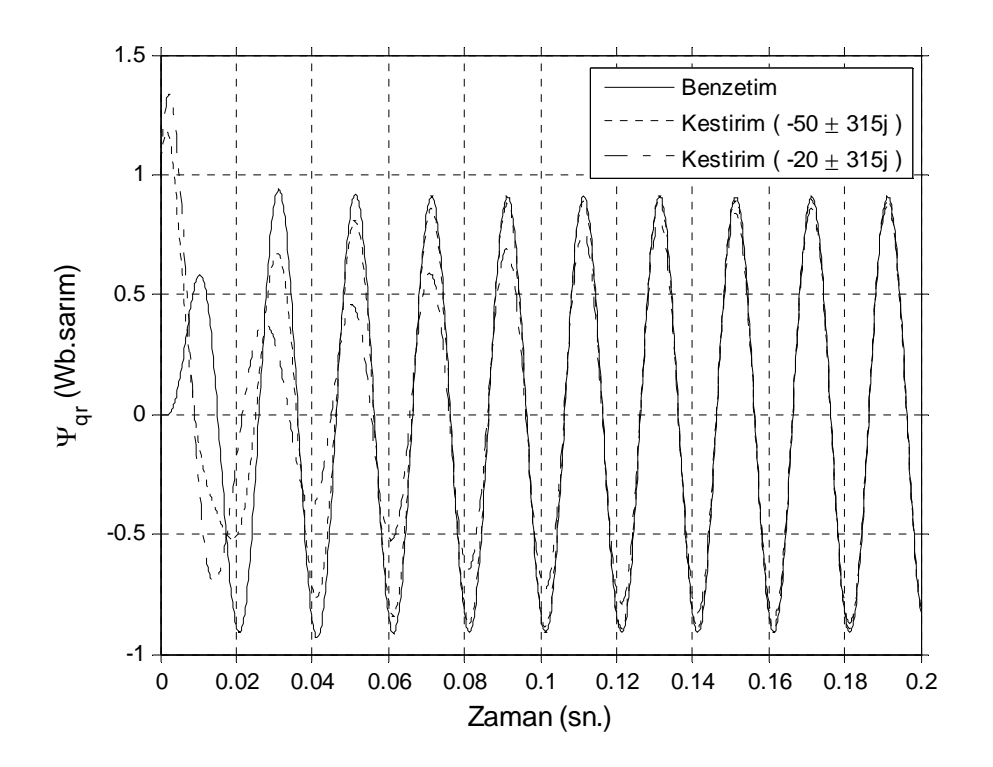

(a) Ψqr akı bileşeni için benzetim ve kestirim eğrileri

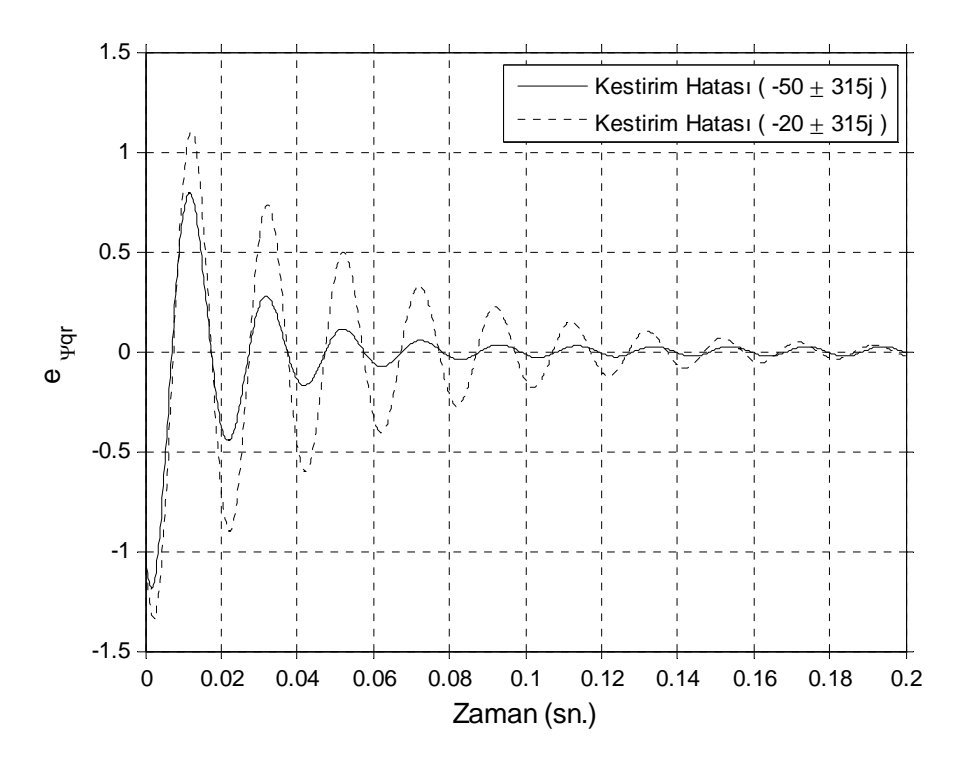

(b) Ψqr akı bileşeni için kestirim hatası eğrileri

Şekil 6.6. İndirgenmiş-mertebeli gözlemleyici için Ψqr akı bileşenine ilişkin kestirim, benzetim ve hata eğrileri (sinüzoidal besleme için)

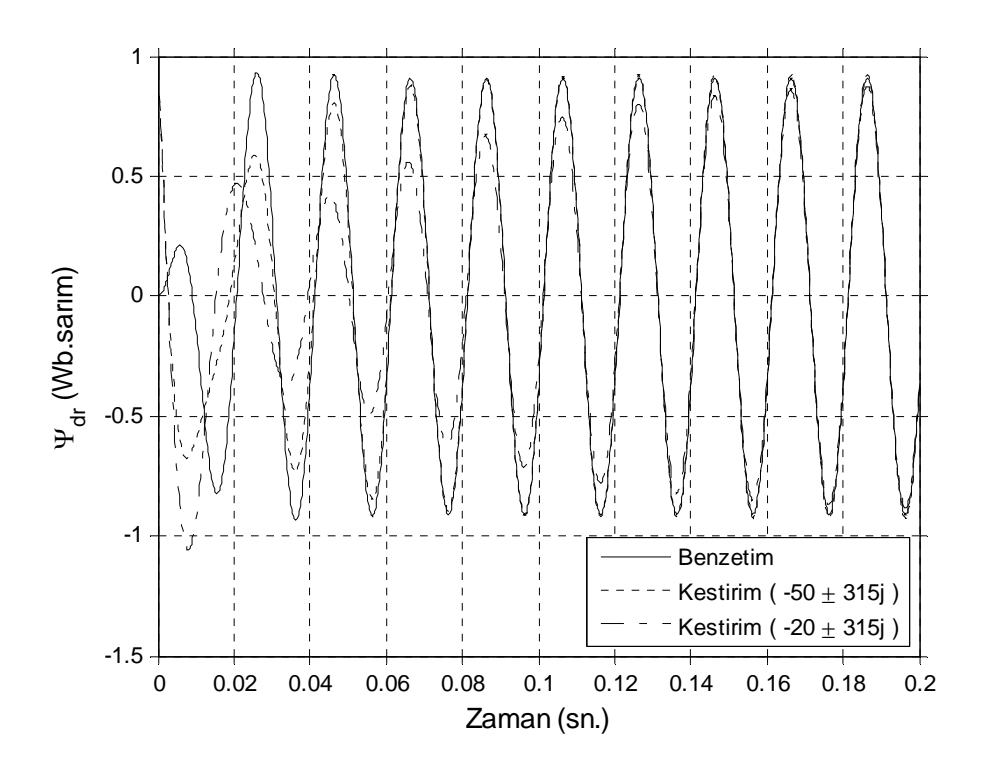

(a) Ψdr akı bileşeni için benzetim ve kestirim eğrileri

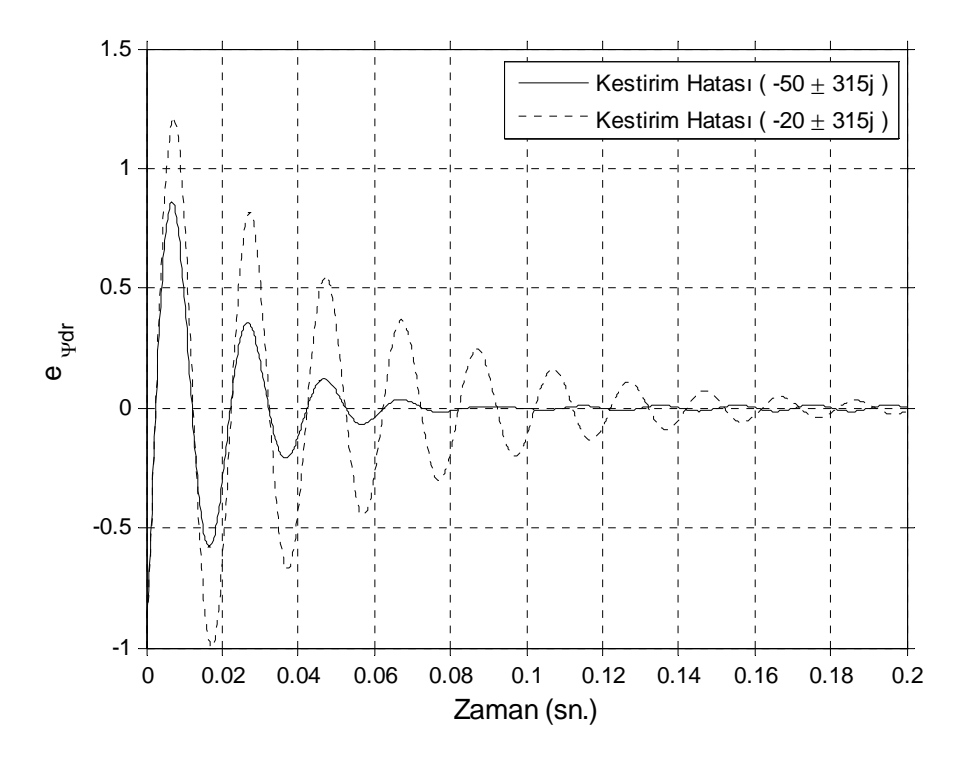

(b) Ψdr akı bileşeni için kestirim hatası eğrileri

Şekil 6.7. İndirgenmiş-mertebeli gözlemleyici için Ψdr akı bileşenine ilişkin kestirim, benzetim ve hata eğrileri (sinüzoidal besleme için)

#### **6.2. Altı-Adımlı Besleme**

Şekil 6.8 ile verilen altı adımlı beslemeye ilişkin benzetim ve kestirim sonuçları Şekil 6.9, Şekil 6.10, Şekil 6.11, Şekil 6.12, Şekil 6.13 ve Şekil 6.14 'te verilmiştir.

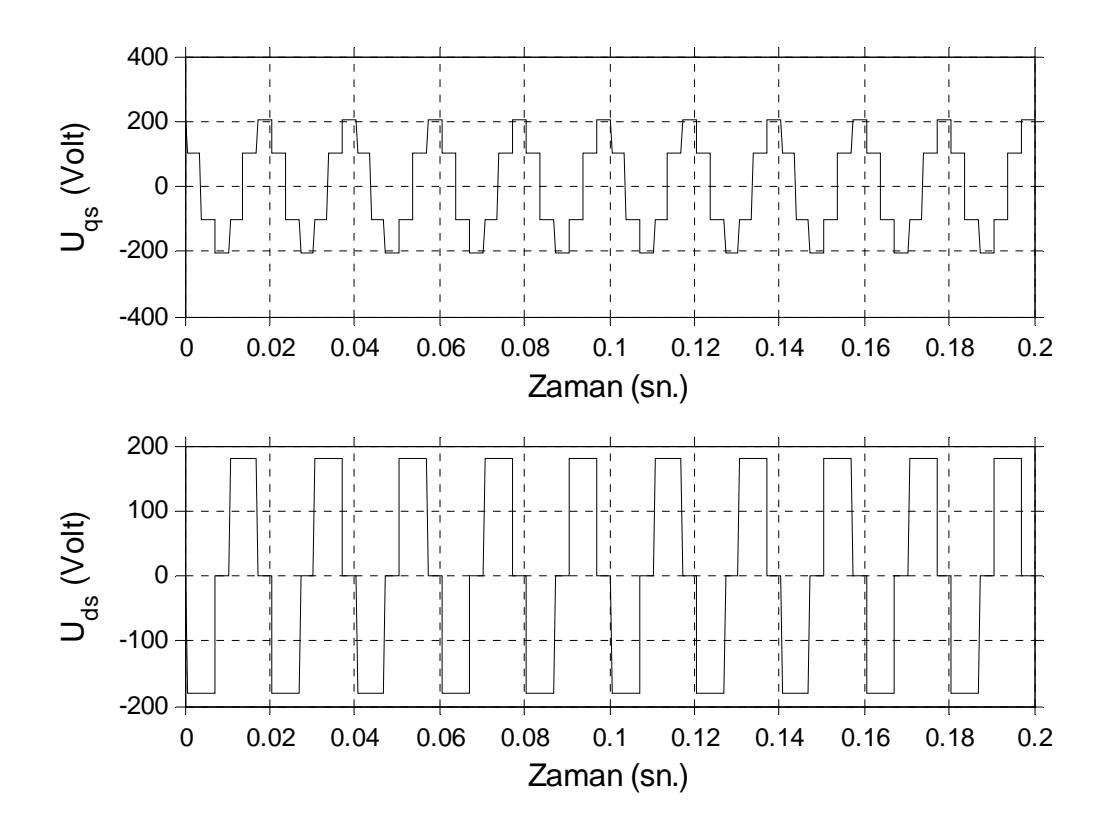

Şekil 6.8. Altı-adımlı beslemeye ilişkin dalga şekilleri

Gerek tam-mertebeli gerekse indirgenmiş-mertebeli gözlemleyiciler için verilen sözkonusu kestirim eğrilerinden , 6 adımlı besleme için elde edilen kestirim performansının sinüzoidal beslemeye ilişkin elde edilen kestirim performansına yakın olduğu görülmektedir.

Gerek sinüzoidal besleme gerekse 6 adımlı besleme için elde edilen kestirim eğrilerinden keyfi olarak seçilebilen gözlemleyici hata dinamiği özdeğerleri sol yarı s düzleminde sola doğru uzaklaştırıldıkça kestirim sonuçlarının benzetim sonuçlarına daha kısa sürede yakınsadığı açıkça görülmektedir.

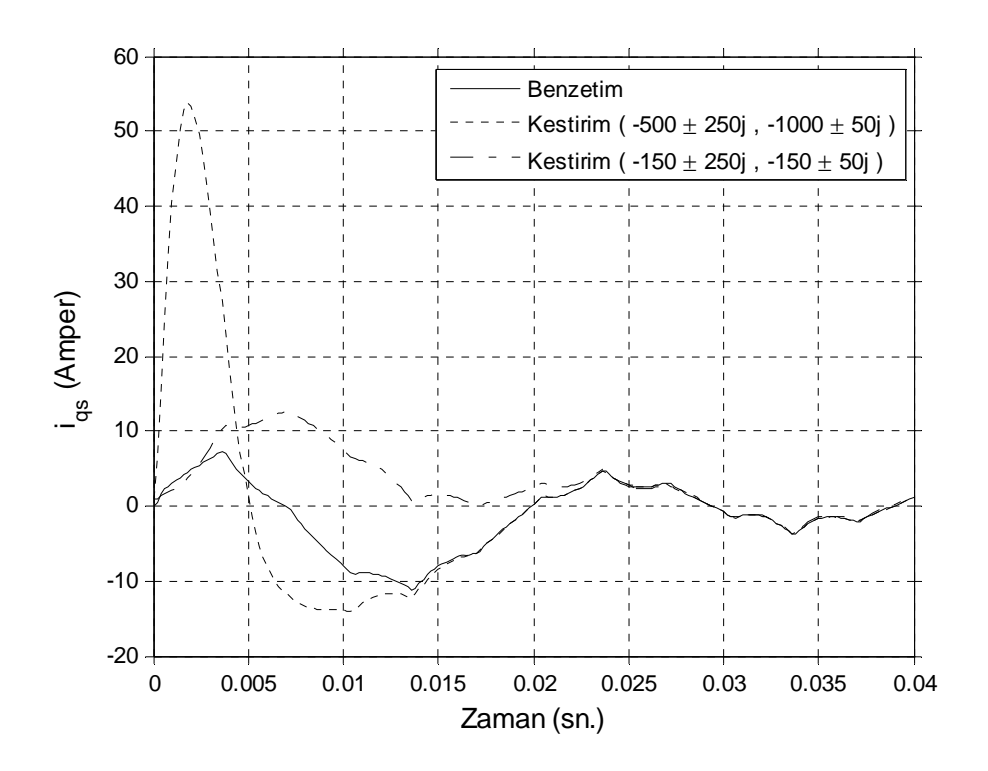

(a) Iqs akım bileşeni için benzetim ve kestirim eğrileri

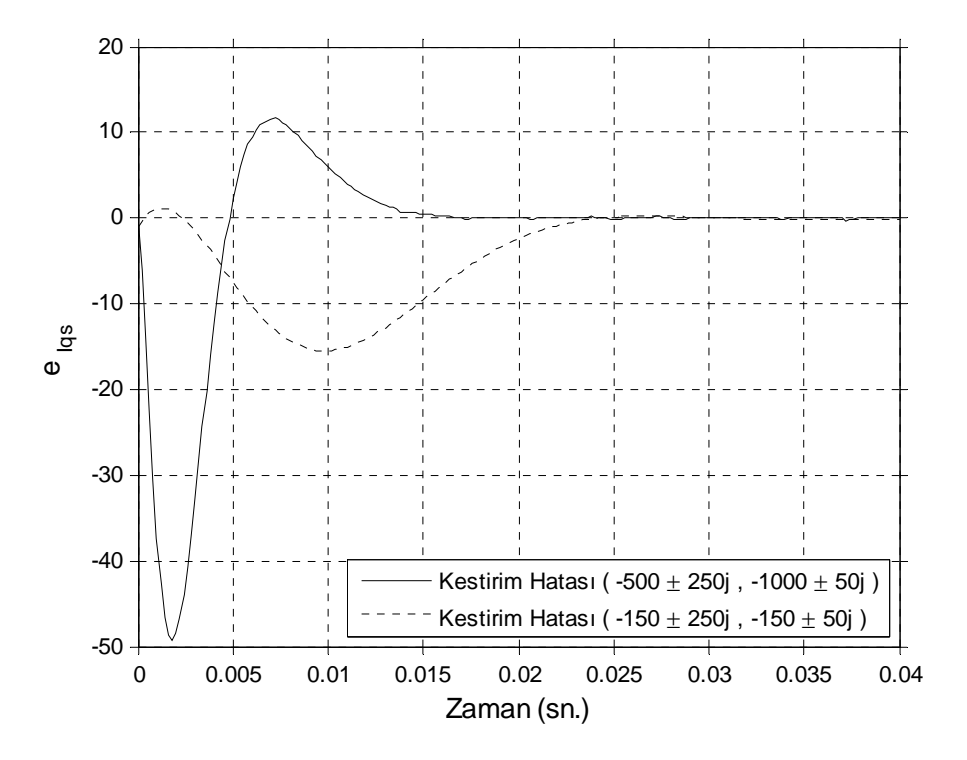

(b) Iqs akım bileşeni için kestirim hatası eğrileri

Şekil 6.9. Tam-mertebeli gözlemleyici için Iqs akım bileşenine ilişkin kestirim, benzetim ve hata eğrileri (6 adımlı besleme için)

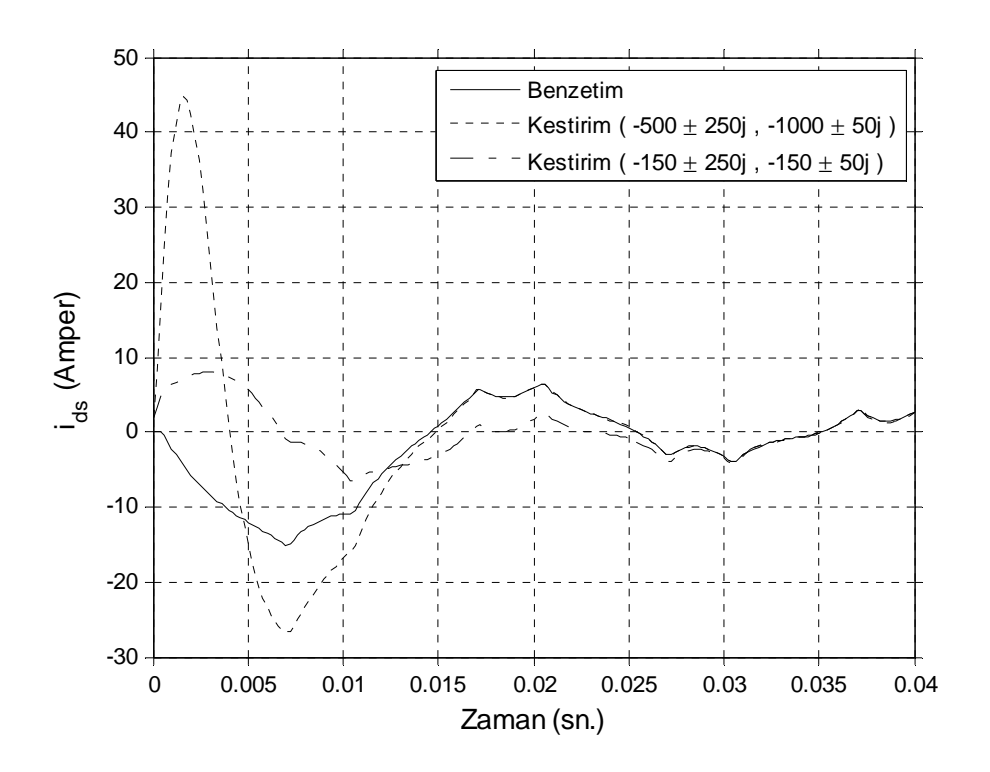

(a) Ids akım bileşeni için benzetim ve kestirim eğrileri

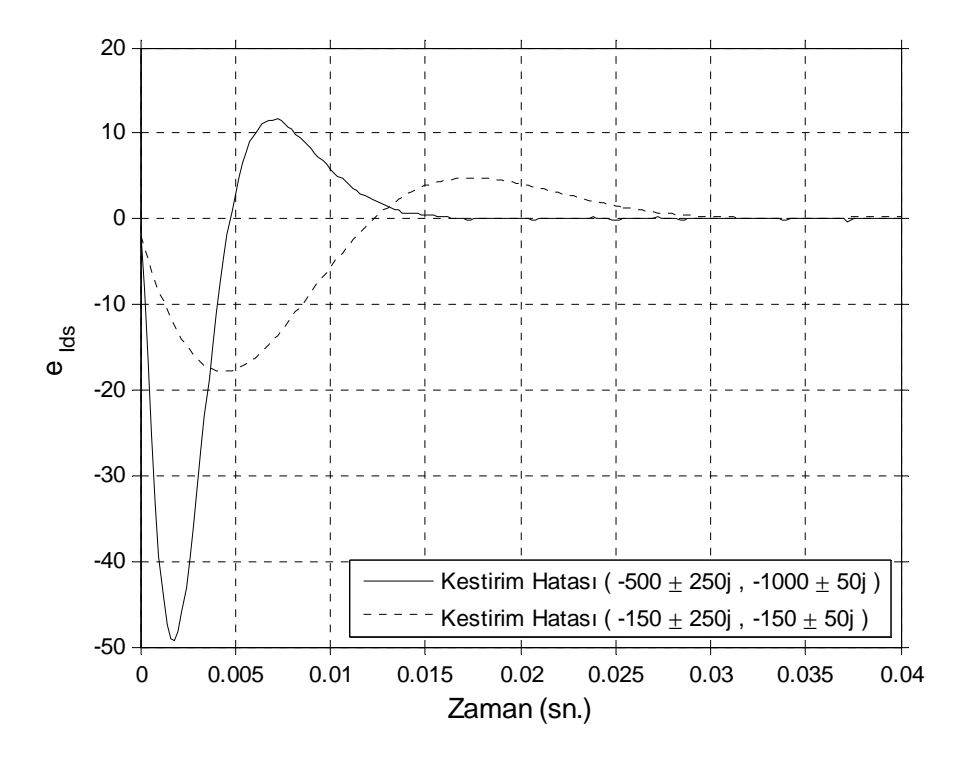

(b) Ids akım bileşeni için kestirim hatası eğrileri

Şekil 6.10. Tam-mertebeli gözlemleyici için Ids akım bileşenine ilişkin kestirim, benzetim ve hata eğrileri (6 adımlı besleme için)

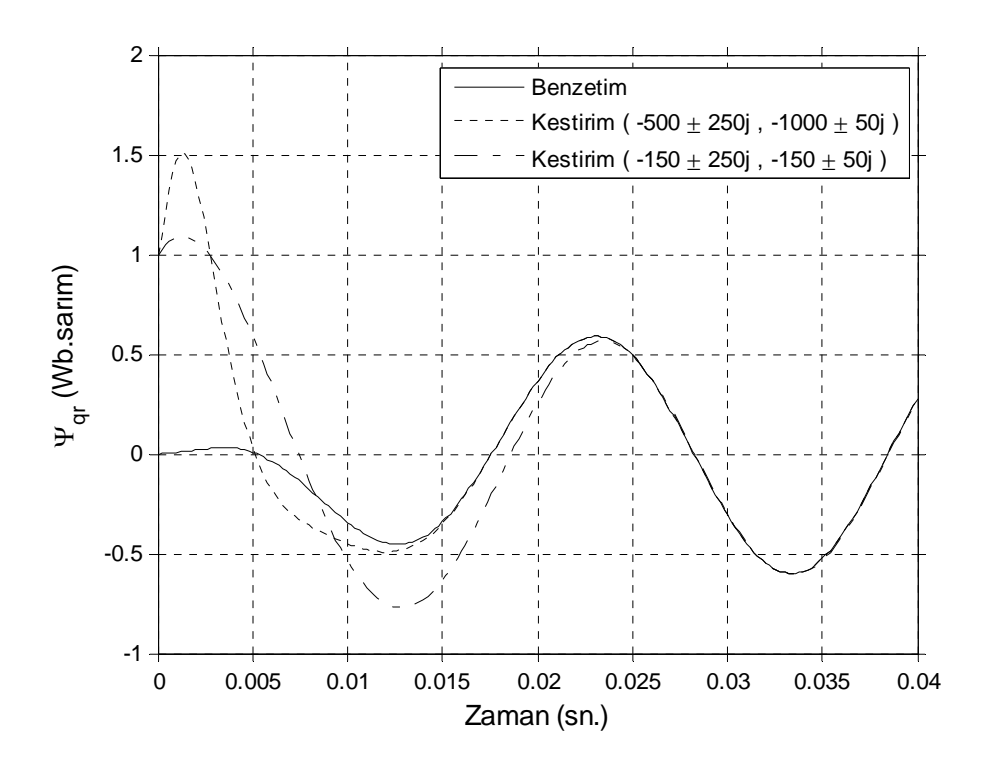

(a) Ψqr akı bileşeni için benzetim ve kestirim eğrileri

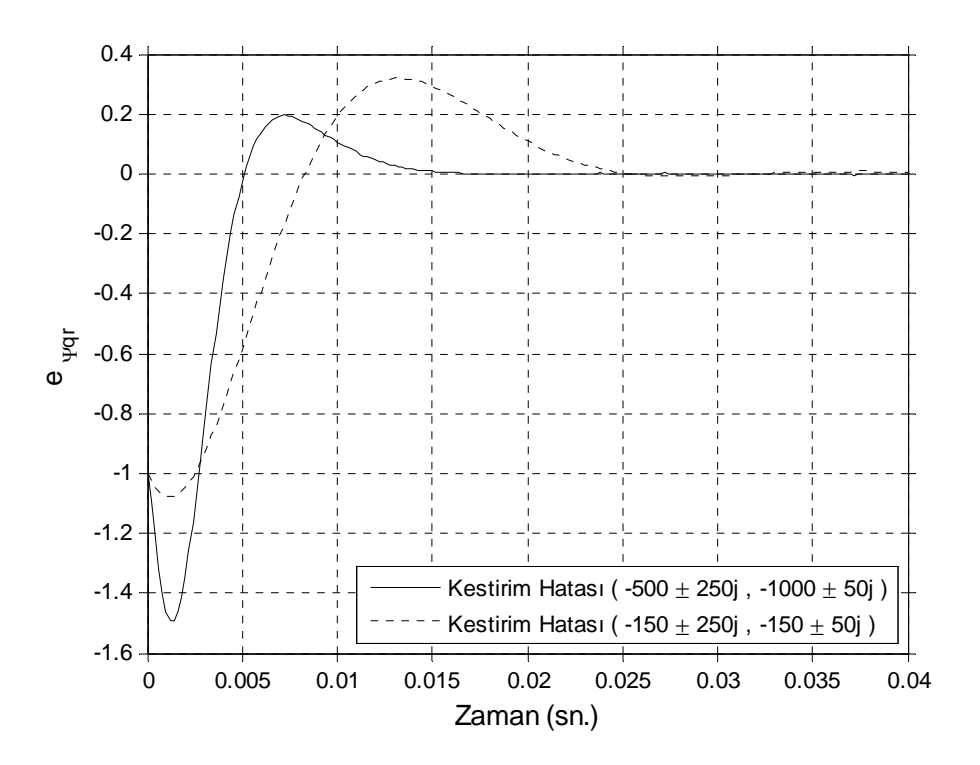

(b) Ψqr akı bileşeni için kestirim hatası eğrileri

Şekil 6.11. Tam-mertebeli gözlemleyici için Ψqr akı bileşenine ilişkin kestirim, benzetim ve hata eğrileri (6 adımlı besleme için)

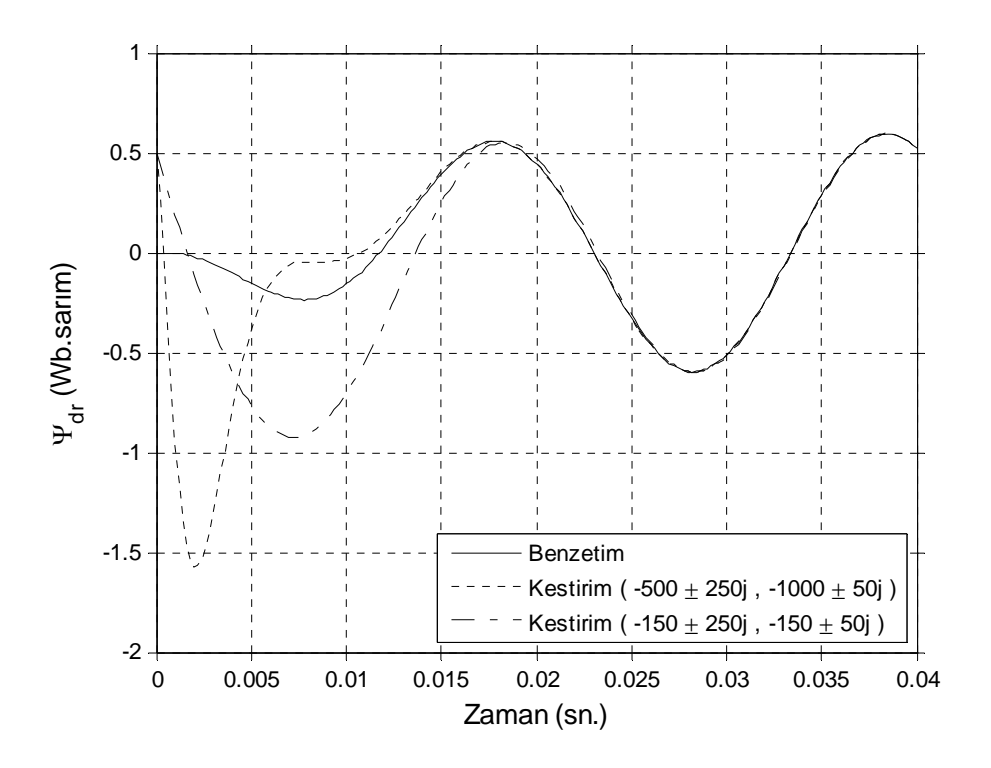

(a) Ψdr akı bileşeni için benzetim ve kestirim eğrileri

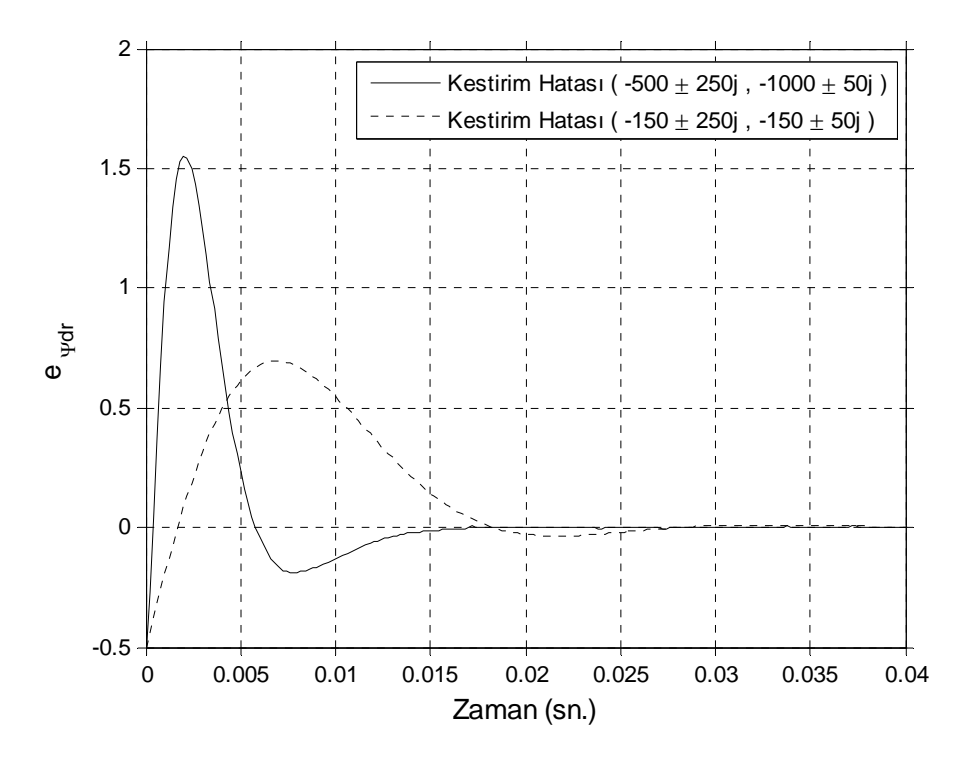

(b) Ψdr akı bileşeni için kestirim hatası eğrileri

Şekil 6.12. Tam-mertebeli gözlemleyici için Ψdr akım bileşenine ilişkin kestirim, benzetim ve hata eğrileri (6 adımlı besleme için)

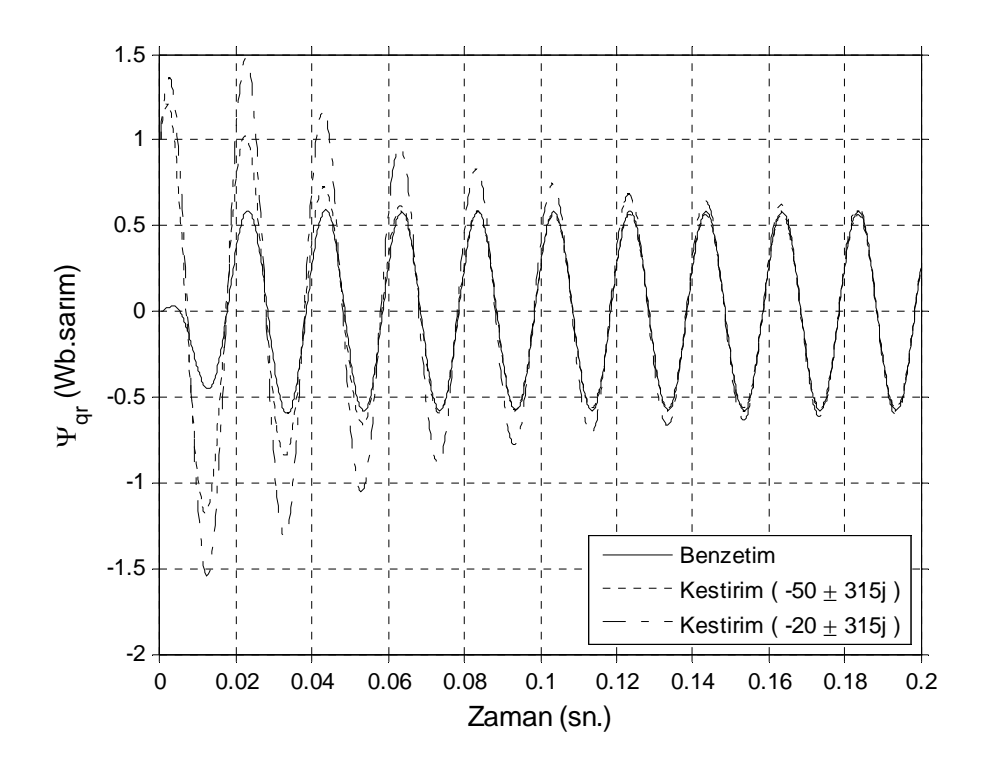

(a) Ψqr akı bileşeni için benzetim ve kestirim eğrileri

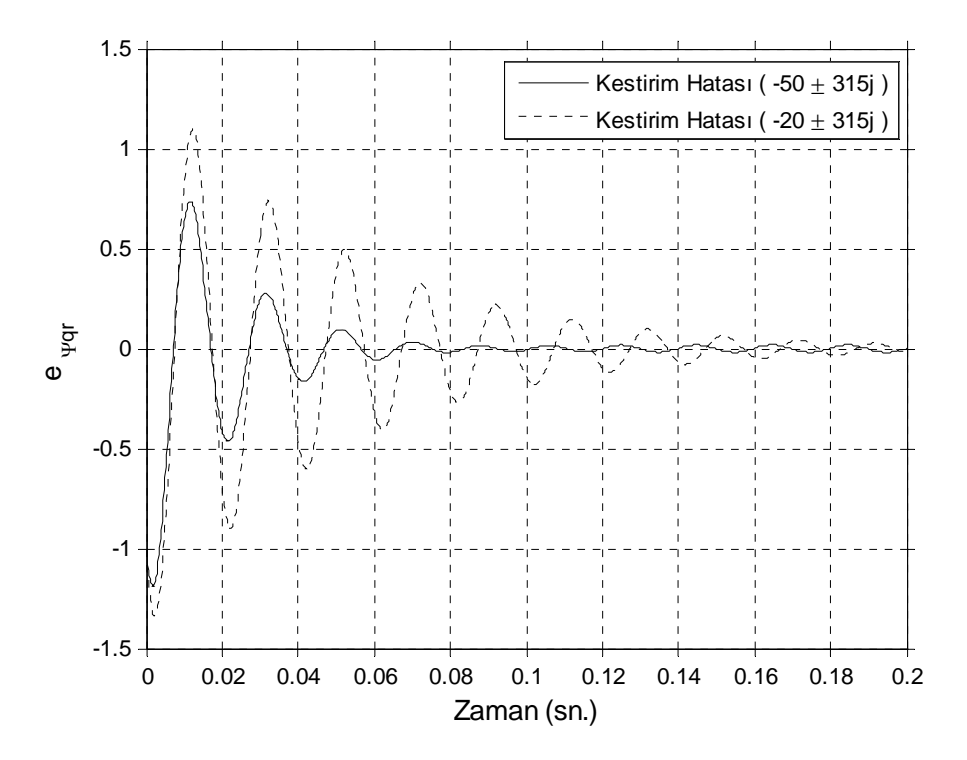

(b) Ψqr akı bileşeni için kestirim hatası eğrileri

Şekil 6.13. İndirgenmiş-mertebeli gözlemleyici için Ψqr akı bileşenine ilişkin kestirim, benzetim ve hata eğrileri (6 adımlı besleme için)
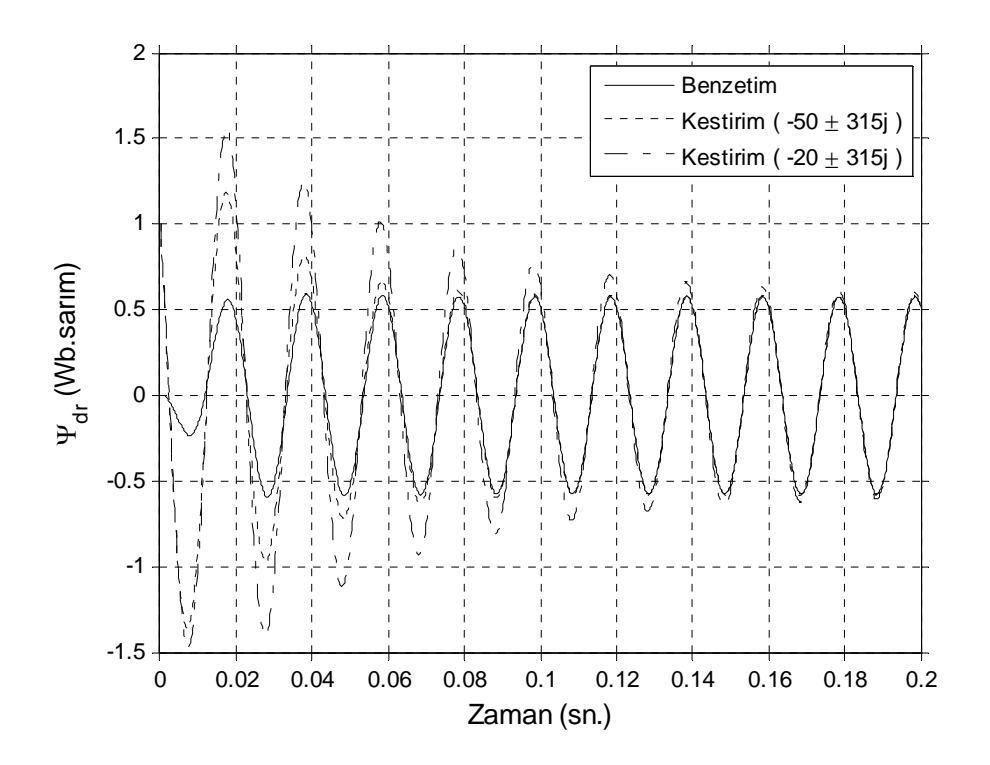

(a) Ψdr akı bileşeni için benzetim ve kestirim eğrileri

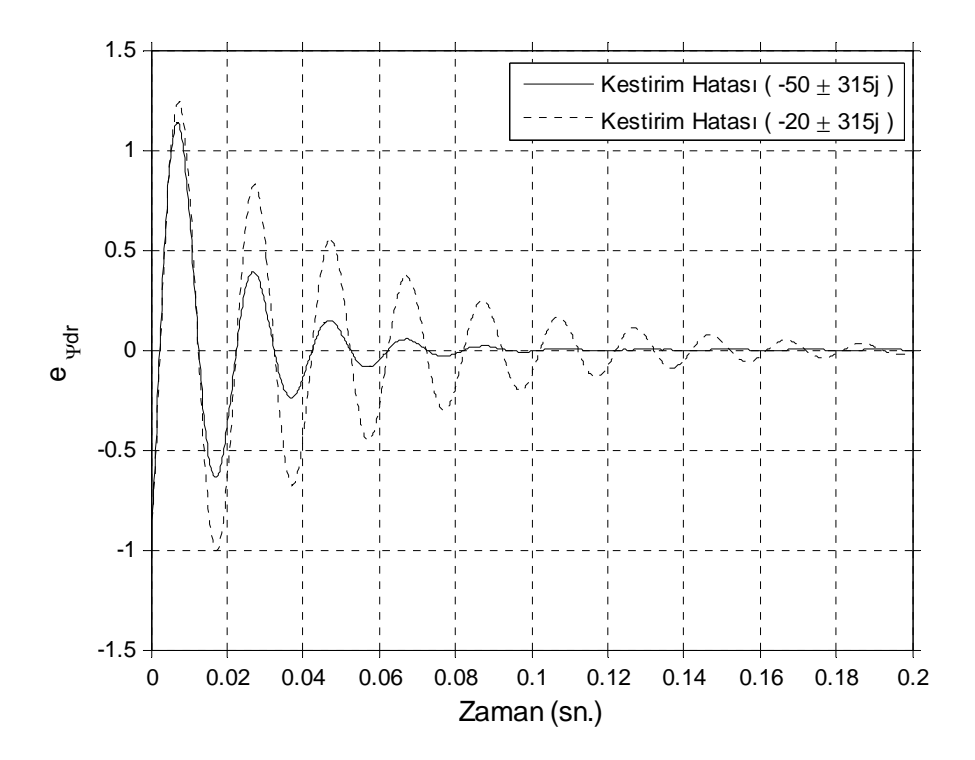

(b) Ψdr akı bileşeni için kestirim hatası eğrileri

Şekil 6.14. İndirgenmiş-mertebeli gözlemleyici için Ψdr akı bileşenine ilişkin kestirim, benzetim ve hata eğrileri (6 adımlı besleme için)

## **6.3. Sonuç Ve Değerlendirme**

Bu tez çalışmasında sinüzoidal ve 6 adımlı besleme gerilimleri için sabit hızda çalışmakta olan üç fazlı sincap kafesli bir asenkron motora ilişkin durum değişkenlerinin (stator akım ve rotor akı bileşenleri) kestirimi amacıyla iki farklı kestirim algoritması gerçekleştirilmiştir. Algoritmalar için tam-mertebeli ve indirgenmiş-mertebeli gözlemleyiciler kullanılmıştır.

Elde edilen kestirim sonuçlarından, tam-mertebeli gözlemleyicilerin indirgenmişmertebeli gözlemleyicilere göre daha kısa sürede yakınsadığı görülmüştür.

Gerek sinüzoidal gerekse 6 adımlı besleme için elde edilen kestirim eğrilerinden, keyfi olarak seçilebilen gözlemleyici hata dinamiği özdeğerlerinin sol yarı s düzleminde sola doğru uzaklaştırıldıkça, kestirim eğrilerinin benzetim eğrilerine daha kısa sürede yakınsadığı gözlenmiştir.

Sinüzoidal ve 6 adımlı besleme için elde edilen kestirim performanslarının birbirine çok yakın olduğu görülmüştür.

Uygulamada dikkate alınması gereken sistem ve ölçüm gürültüsü göz ardı edilmiştir. Sistem ve ölçüm gürültülerini içeren asenkron motor modeline ilişkin durum ve parametre kestirimi için Kalman filtreleme algoritması gibi adaptif filtreleme algoritmaları önerilir.

Kapalı çevrimli gözlemleyicileri pratikte uygulayabilmek için bu tezde sunulan durum uzayı modellerinin Euler dönüşümü ve Taylor serisi açılımları gibi yöntemlerle ayrıklaştırılması gerekir.

Bu çalışmada motor hızı sabit varsayılmıştır. Pratikte ise çoğu zaman, değişken hızlı uygulamalarla karşılaşılır. Bu gibi durumlarda, birkaç hız değeri için geribesleme kazanç matrisi hesaplanıp enterpolasyon yöntemleriyle her hız değerine karşılık kazanç matrisi elde edilebilir.

Ayrıca değişken hızlı uygulamalarda, hız değeri durum matrisinin bir parametresi olduğundan, her ölçüm aralığında durum matrisinin de yeniden hesaplanması gerekir.

Bu tez çalışmasında, gözlemleyici kutuplarının sadece gerçel kısımları değiştirilerek hata dinamiği performansı incelendi. Daha sonraki çalışmalarda gözlemleyici kutuplarının sanal kısımlarının da hata dinamiği üzerindeki etkileri araştırılabilir.

Senkron hızda dönen referans çerçeve için de asenkron motor ve gözlemleyici durum uzayı modelleri benzetimde kullanılabilir.

## **KAYNAKLAR**

- [1] BOSE, B.K., Modern power electronics and ac drives, Prentice-Hall Inc., USA, 2002.
- [2] MATSUO, T., LIPO, T.A., A rotor parameter identification scheme for vector-controlled induction motor drives, IEEE Trans. On Ind. Appl., Vol. IA-21, No. 4, pp. 612-614, 1985.
- [3] ZAMARA, J.L., CERRADA, G., Online estimation of the stator parameters in an induction motor using only voltage and current measurements, IEEE Trans. On Ind. Appl., Vol. 36, No. 3, 2000.
- [4] ROBOAM, X., ANDRIEUX, C., de FORNEL, B., HAPIOT, J.C., Rotor flux observation and control in squirrel-cage induction motor: reliability with respect to parameters variations, IEEE Proceedings, Vol. 139, No. 4, 1992.
- [5] IWASAKI, T., KATAOKA, T., Application of an extended Kalman filter to parameter identification of an induction motor, IEEE, pp. 248-253 1989.
- [6] PARK, R.H., Two reaction theory of synchronous machines, AIEE Transactions, 48, pp. 716-730, 1929.
- [7] KEYHANI, A., TSAI, H., IGSPICE simulation of induction machines with saturable inductances, IEEE Transactions on Energy Conversion, Vol. 4, No.1, pp. 118-125, 1989.
- [8] LIPO, T.A., CONSOLI, A., Modeling and simulation of induction motors with saturable leakage reactances, IEEE Transactions on Industry Applications, Vol. IA-20, No.1, pp. 180-189, 1984.
- [9] PAREKH, R., AC induction motor fundamentals, Microchip Technology Inc., AN887, pp. 1-2, 2003.
- [10] ONG, C.M., Digital simulation of electric machinery, Prentice-Hall Inc., pp. 170-180, New Jersey, USA, 1998.
- [11] OKORO, O.I., MATLAB simulation of induction machine with saturable leakage and magnetizing inductances, The Pacific Journal of Science and Technology, Vol. 5, No. 1, p. 7, Enugu State, Nigeria, 2003.
- [12] LUENBERGER, D.G., Introduction to dynamic systems, John Wiley, pp. 301-303, USA, 1979.
- [13] LUENBERGER, D.G., Observing the state of a linear system, IEEE Transactions on Military Electronics, Vol. 8, pp. 74-80, 1964.
- [14] OGATA, K., Modern Control Engineering, Prentice-Hall Inc., 3rd ed., p. 832, New Jersey, USA, 1997.
- [15] OGATA, K., Modern Control Engineering, Prentice-Hall Inc., 3<sup>rd</sup> ed., pp. 821-822, New Jersey, USA, 1997.
- [16] AKSOY, S., Lineer sistem teorisi, Sakarya Üniversitesi, sf. 131-132, Sakarya, 2006.

## **ÖZGEÇMİŞ**

Şansal Birbaş, 11.11.1984 'te Sakarya 'da doğdu. İlk, orta ve lise eğitimini Adapazarı 'nda tamamladı. 2003 yılında Ali Dilmen Lisesi, Fen Bilimleri bölümünden mezun oldu. 2003 yılında başladığı Kocaeli Üniversitesi Elektrik Mühendisliği bölümünden 2005 yılında Sakarya Üniversitesi Elektrik-Elektronik Mühendisliği Bölümüne yatay geçiş yaptı ve 2007 yılında mezun oldu.